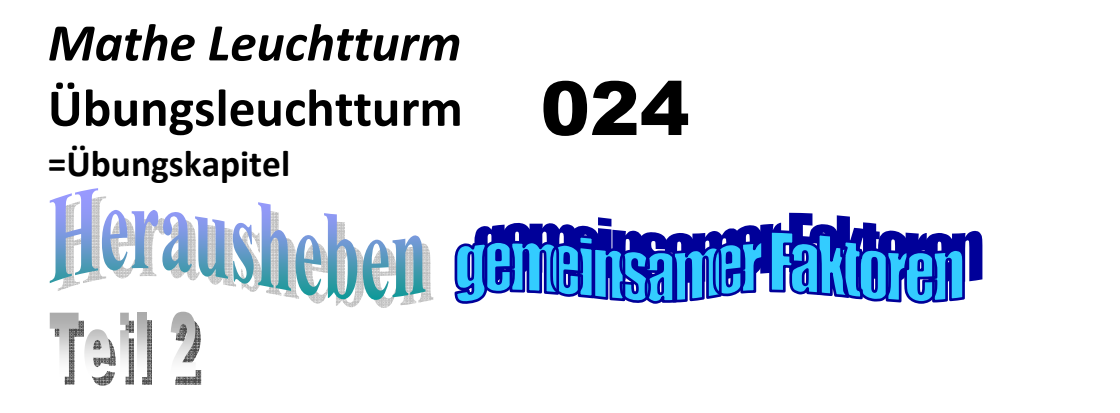

## **Herausheben um zu kürzen-Bruchterme-in Zusammenhang mit der binomischen Formel**

*Erforderlicher Wissensstand (->Stoffübersicht im Detail und know -how-Theorie ->siehe auch Wissensleuchtturm der UE-und 3.Kl.)* 

*Kenntnis des Begriffs der Potenz Alle Potenzregeln und Potenzrechengesetze kennen Ordnen und Zusammenfassen von Grundpotenzen (Multiplikation von Variablen oder Zahlen, die zu Potenzen führen) Zusammenfassen einer Addition oder Subtraktion von Potenzen (mit gemischten Gliedern) Regeln für das Multiplizieren und Dividieren von Potenzen gleicher Basis Die binomischen Formeln* 

*Herausheben gemeinsamer Faktoren aus einem Term (Zahlen und Variable)*  Bestimmen einer Definitionsmenge in Bruchtermen- welche Werte dürfen in den Nenner des Bruchs nicht eingesetzt werden Begriffe der Grundmenge und Definitionsmenge kennen

*Ziel dieses Kapitels (dieses Übungsleuchtturms) ist:*

**Training für das Herausheben gemeinsamer Faktoren aus Bruchtermen ( Potenzen ; zwei oder mehrere Variable vorkommend) Training zur Bestimmen einer Definitionsmenge in Bruchtermen- welche Werte dürfen in den Nenner des Bruchs nicht eingesetzt werden** 

**Alle Formeln, Erklärungen und Musterbeispiele (ab S 21)zu diesem Übungsleuchtturm findest du wie gewohnt hier im Lösungsteil (ab S 13)!!** Die entsprechende Musterbeispielnummer ist bei den Beispielen angemerkt.

**Lösungen findest du ab Seite 13 Beachte den Theorieteil (Wissen) mit Musterbeispielen ab Seite21!**

## Herausheben beim Kürzen

**Kürze die folgenden Bruchterme durch Herausheben gemeinsamer Faktoren soweit als möglich.** 

**Wende, wo es möglich ist, die Binomische Formel an und zerlege nach dieser den Zähler und/oder Nenner (in Linearfaktoren) um dann zu kürzen.** 

**Die Aufgaben hier gliedern sich in 2 Typen: (in den Musterbeispielen Schritt für Schritt erklärt)**

**Typ 1: 3.Binomische Formel**

ist entweder im Zähler oder im Nenner des Bruchterms anwendbar

Gehe beim Anwenden der Binomischen Formel auf **2 verschiedene Arten** vor. Dies bedeutet:

1.) spalte einmal gleich den Term im Zähler und/oder Nenner nach der binomischen Formel *a*<sup>2</sup> − *b*<sup>2</sup> = (*a* − *b*)⋅(*a* + *b*) auf (ohne ganz zu Beginn herauszuheben) und **hebe** <u>dann erst</u> aus den beiden Klammern **heraus**-wenn möglich. Aus dem Ausdruck im Zähler/Nenner,in dem du **keine Binomischen Formel** anwenden kannst, *hebst du "normal-wie immer*" *heraus.*

2.) als **Probe: hebe** gleich *am Beginn* zuerst **heraus** (wenn möglich) und spalte *dann erst* den Term im Zähler oder Nenner *nach der Binomischen Formel a<sup>2</sup> −b<sup>2</sup> = (a − b)⋅(a + b)* auf Aus dem Ausdruck im Zähler/Nenner, in dem du **keine Binomischen Formel** anwenden kannst, **hebst** du "*normal-wie immer*" **heraus.**

#### **Typ 2:**

Falls die Binomische Formel  $a^2 - b^2 = (a - b) \cdot (a + b)$  nicht primär (sinnvoll mit ganzzahligen Wurzeln) **anwendbar** ist:

weder im Zähler noch im Nenner des Bruchterms

#### 1.) kürze durch **Herausheben gemeinsamer Faktoren in Zähler und Nenner**

2.) als Probe = Kontrolle: entweder

> A) kürze im sogenannten  $\bf{V}$  (siehe Erklärung unten) wenn im Bruchterm (+ oder - ->in Summe oder Differenz) im Zähler "oben" 2 Glieder und ein Glied im Nenner "unten" vorkommen

 B) **oder** *sinnerfassendes Kürzen*: jene Zahlen oder Variable die sowohl im Zähler als auch im Nenner in **allen** Gliedern vorkommen/enthalten sind "das was überall enthalten ist- beim Betrachten erkennend"

 **Diese Art von Kürzen A) und B) musst du immer in einer Summe oder Differenz anwenden!!!** 

Als letzter Schritt wird erst herausgehoben.

Bemerkung:

Mit "Probe = Kontrolle" in den beiden Typen ist eine 2.Art (andere Methode, anderer Weg **zum Rechnen des Beispiels!!)** zur Überprüfung der Richtigkeit des Ergebnisses gemeint.

Diese hat mit der **eigentlichen allgemeinen Probe**, in der die Gleichheit des Anfangsterms mit dem vereinfachten Endterm durch die Belegung der Variable(n) durch eine Zahl nichts zu tun!!! (siehe Zusätze bei den nun folgenden Musterbeispielen!!)

**Lies = Arbeite dir nun zuerst alle Musterbeispiele zum obigen Text der beiden Typen (Typ 1 und 2) gut durch (***das entsprechende Musterbeispiel ist neben dem Ü angegeben***!)** 

**und wende dein Wissen dann in diesen nun darauf folgenden Standardaufgaben an.** 

**In den Musterbeispielen findest du auch Hinweise und Definitionen zur Grundmenge G und Definitionsmenge D** 

**Kürze die folgenden Bruchterme durch Herausheben gemeinsamer Faktoren soweit als möglich.** 

**Wende, wo es möglich ist, die Binomische Formel an und zerlege nach dieser den Zähler und/oder Nenner (in Linearfaktoren) um dann zu kürzen.** 

**Gehe-wo möglich-auf 2 verschiedene Arten- gemäß des Typs vor. Führe am Ende die Probe aus!!!** 

**Finde die richtige Lösung jeweils, neben ihr befindet sich ein Lösungsbuchstabe,die passende Aneinanderreihung ergibt eine Köstlichkeit,die du,wenn du alles richtig hast,mehr als verdient hast!!!!** 

**Gib auch in den betreffenden Beispielen, wo D angegeben, am Ende an, ob die Form, die die Definitionsmenge D besitzt (also wie D beschaffen ist),korrekt angeschrieben ist.** 

**-> siehe Theorieeinschub im Musterbeispiel Nr.002- Seite 21 &22 !!!!** 

 **(oftmals musst du überlegend durchprobieren)** 

Ü1

$$
\frac{6z^2 - 7z}{2z} =
$$
  
 
$$
3z - \frac{7}{2} \to C
$$
 
$$
3 - \frac{7}{2}z \to E
$$
 
$$
3z \to A
$$
 
$$
3 \to D
$$

$$
G=Q: D=Q\setminus\{2\}
$$

$$
\ddot{U}2 \qquad \qquad \text{Siehe} \quad \text{Musterbeispiel Nr.002}
$$

$$
\frac{15x^4 - 6x^2}{9x^3} =
$$
  

$$
\frac{5x^2 - 2x}{3x} \to I
$$
 
$$
\frac{5x^2 - 2}{3x} \to A
$$
 
$$
\frac{5x^2 - 2}{3} \to H
$$
 
$$
\frac{5x - 2}{3x} \to E
$$

G=R:  $D=R\setminus\{0\}$ 

$$
\begin{array}{ll}\n\ddot{U}3 & \text{ -} \text{ is the \text{ Musterbeispiel Nr.001}} \\
& \frac{17s^3t - 34s^2u}{34s^4 - 17s^2u} = \\
& \frac{t - 2u}{2s^2 - u} \rightarrow U & \frac{st - u}{s} \rightarrow M & \frac{st - 2u}{2s^2 - u} \rightarrow R & \frac{st - 2u}{2s - u} \rightarrow E\n\end{array}
$$

## $\ddot{U}4$

## *Ü4* **- >siehe Musterbeispiel Nr.003**

$$
\frac{18g^{3} + 6g^{4}}{36g^{2} - 72g^{4}} =
$$
\n
$$
\frac{g^{2} + 3}{6 - 12g^{2}} \to 0
$$
\n
$$
\frac{g^{2} + 3g}{6 - 12g^{2}} \to A
$$
\n
$$
\frac{g^{2} + 3g}{6 - 12g} \to U
$$
\n
$$
\frac{g^{2} + 3g}{6g - 12g^{2}} \to W
$$
\n
$$
\frac{g^{2} + 3g}{6g - 12g^{2}} \to W
$$

**- >siehe Musterbeispiel Nr.002** 

$$
\frac{14p^{6}-42p^{5}}{28p^{2}} =
$$
\n
$$
\frac{p \cdot (p-3)}{2p} \to B
$$
\n
$$
\frac{p^{3} \cdot (p-3)}{2} \to M
$$
\n
$$
\frac{p^{2} \cdot (p-3)}{2} \to K
$$
\n
$$
\frac{p^{3} \cdot (p-3)}{p} \to S
$$

$$
G=Z: D=Z\setminus\{28\}
$$

**- >siehe Musterbeispiel Nr.004** 

#### Ü6

Ü5

$$
\frac{81x^2 - 81}{9x + 9} =
$$
  
9. (x-1)  $\rightarrow E$  
$$
\frac{9x - 1}{9} \rightarrow Q
$$
 
$$
9x + 9 \rightarrow A
$$
 
$$
\frac{x - 1}{9} \rightarrow O
$$

$$
G=Q: D=Q \setminus \{-1\}
$$

**- >siehe Musterbeispiel Nr.004** 

$$
\ddot{U}7
$$

 $\frac{3 \cdot (z-1)}{2} \rightarrow U$   $\frac{9 \cdot (z-1)}{2} \rightarrow T$   $\frac{3 \cdot (z-1)}{2} \rightarrow L$   $\frac{z-1}{2} \rightarrow E$ *z z*  $\frac{-(z-1)}{(z-1)} \to U$   $\frac{9 \cdot (z-1)}{(z-1)} \to T$   $\frac{3 \cdot (z-1)}{(z-1)} \to L$   $\frac{z-1}{z} \to$ = + − 5 1 5  $3 \cdot (z - 1)$ 5  $9 \cdot (z - 1)$ 15  $3 \cdot (z - 1)$  $15z + 15$  $9z^2 - 9$ 

$$
G=R: \quad D=R \setminus \{0\}
$$

 **- >siehe Musterbeispiel Nr.004** 

$$
\frac{25y^2 - 25}{15y - 25} =
$$
\n
$$
\frac{5 \cdot (y - 1) \cdot (y + 1)}{3y - 5} \rightarrow C
$$
\n
$$
\frac{5 \cdot (y - 1) \cdot (y - 1)}{3y - 5} \rightarrow G
$$
\n
$$
\frac{5 \cdot (y - 1) \cdot (y - 1)}{3y - 5} \rightarrow H
$$
\n
$$
\frac{5 \cdot (y - 1) \cdot (y + 1)}{3y}
$$
\n
$$
G = Q: \quad D = Q \setminus \left\{ \frac{3}{5} \right\}
$$

Ü9 **- >siehe Musterbeispiel Nr.005** 

$$
\frac{25y^2 - 25}{36y - 36} =
$$
  

$$
\frac{25 \cdot (y+1)}{36y - 1} \rightarrow V
$$
  

$$
\frac{25 \cdot (y+1)}{36} \rightarrow O
$$
  

$$
\frac{25}{36} \rightarrow H
$$
  

$$
\frac{y+1}{36} \rightarrow E
$$

G=R:  $D=R\setminus \{1\}$ 

Ü10 **- >siehe Musterbeispiel Nr.005** 

$$
\frac{36z^2 - 36}{49z^2 - 49} =
$$
  

$$
\frac{z - 1}{7z - 1} \rightarrow B
$$
 
$$
\frac{z - 1}{7} \rightarrow G
$$
 
$$
\frac{36}{49} \rightarrow O
$$
 
$$
7 \rightarrow D
$$

G=Z:  $D=Z\setminus\{-1\}$ 

Ü11 **- >siehe Musterbeispiel Nr.004** 

$$
\frac{121g^2 - 36h^2}{33g + 18h} =
$$
\n
$$
\frac{11g - 6h}{3} \rightarrow K
$$
\n
$$
\frac{11g - 6h}{33} \rightarrow S
$$
\n
$$
\frac{g - 36h}{3} \rightarrow I
$$
\n
$$
\frac{11g - 6h}{3h} \rightarrow E
$$

$$
\overline{U}
$$
 12

## Ü12 **- >siehe Musterbeispiel Nr.005**

$$
\frac{400e^2 - 400}{36e^2 - 36} =
$$
  

$$
\frac{400}{9} \rightarrow W \qquad \frac{100}{9} \rightarrow I \qquad \frac{e^2 - 1}{36} \rightarrow Z \qquad \frac{e - 1}{36} \rightarrow U
$$

$$
G=Z: \quad D=Z\setminus\{-1\}
$$

 $\frac{(e+1)}{(e^2-3)} \rightarrow A$ 

 $\cdot$  (e<sup>2</sup> –

2

 $36 \cdot (e^2 - 3)$ 

Ü13 **- >siehe Musterbeispiel Nr.004** 

$$
\frac{400e^{2} - 400}{36e^{2} - 108} =
$$
\n
$$
\frac{100 \cdot (e-1)^{2}}{9 \cdot (e^{2} - 3)} \to U
$$
\n
$$
\frac{100 \cdot (e-1) \cdot (e+1)}{9 \cdot (e^{2} - 3)} \to E
$$
\n
$$
\frac{(e-1) \cdot (e+1)}{36 \cdot (e^{2} - 3)} \to H
$$
\n
$$
\frac{(e-1) \cdot (e+1)}{36 \cdot (e^{2} - 3)} \to A
$$

Mathe Leuchtturm-Übg-3.&UE-Klasse Nr.024- Herausheben-Teil 2- C by Joh Zerbs Seite 8

Ü14 **- >siehe Musterbeispiel Nr.004** 

$$
\frac{16g^2 - 144h^2}{24g - 72h} =
$$
\n
$$
\frac{2 \cdot (g^2 - h)}{3} \to M
$$
\n
$$
\frac{(4g - 12h)}{24} \to R
$$
\n
$$
\frac{(g - 3h)}{3} \to L
$$
\n
$$
\frac{2 \cdot (g + 3h)}{3} \to S
$$

Ü15

$$
\frac{a^5 + a^7 - a^4}{a^3} =
$$
\n
$$
a \cdot (a^3 + a) \to S
$$
\n
$$
a \cdot (a^3 + a - 1) \to V
$$
\n
$$
a \cdot (a^3 - 1) \to C
$$
\n
$$
a^3 + a \to A
$$

G=R:  $D=R\setminus\{0\}$ 

## Ü16

$$
\frac{b^2 - 121}{11b} =
$$
\n
$$
\frac{(b-11) \cdot (b+11)}{11b} \rightarrow A \qquad \frac{(b-11)(b+11)}{11} \rightarrow H \qquad \frac{(b-11)}{11b} \rightarrow G \qquad \frac{1}{b} \rightarrow W
$$

G=Z:  $D=Z\setminus\{-11\}$ 

Ü17 **- >siehe Musterbeispiel Nr.005** 

$$
\frac{k^2 - j^2}{49k^2 - j^2} =
$$
\n
$$
\frac{(k - j) \cdot (k + j)}{7 \cdot (k - j) \cdot (k + j)} \rightarrow E
$$
\n
$$
\frac{(k - j) \cdot (k + j)}{49 \cdot (k - j) \cdot (k + j)} \rightarrow P
$$
\n
$$
\frac{(k - j) \cdot (k + j)}{(7k - j) \cdot (7k + j)} \rightarrow N
$$
\n
$$
\frac{1}{(7k - j) \cdot (k + j)} \rightarrow U
$$
\n
$$
\frac{1}{(7k - j) \cdot (k + j)} \rightarrow U
$$

Ü18 **- >siehe Musterbeispiel Nr.005** 

$$
\frac{49k^2 - 49j^2}{49k^2 - j^2} =
$$
\n
$$
\frac{(k-j) \cdot (k+j)}{49 \cdot (k-j) \cdot (k+j)} \to O \qquad \frac{49 \cdot (k-j) \cdot (k+j)}{(7k-j) \cdot (7k+j)} \to I \qquad \frac{(7k-7j) \cdot (7k+7j)}{(7k-j) \cdot (7k+j)} \to Z
$$
\n
$$
\frac{49 \cdot (k-j) \cdot (k+j)}{k-j} \to G
$$
\n(11.10)

Ü19

$$
\frac{k^2 + k^4 - k^3}{k^2} =
$$
\n
$$
k^2 - 1 \to C \qquad k^2 - k \to T \qquad \frac{k + k^3 - 1}{k} \to E \qquad k^2 - k + 1 \to L
$$

G=Q:  $D=Q\setminus\{0\}$ 

Mathe Leuchtturm-Übg-3.&UE-Klasse Nr.024- Herausheben-Teil 2- C by Joh Zerbs Seite 10

 $7k - j$ ) $\cdot (k +$ 

## Ü20

$$
\frac{k^2 + l^4 - m^3}{k^2} =
$$
\n
$$
l^4 - m^3 \to W
$$
\n
$$
\frac{l^4 - m^3}{k} \to G
$$
\n
$$
\frac{k^2 + l^4 - m^3}{k} \to A
$$
\n
$$
\frac{k^2 + l^4 - m^3}{k^2} \to nicht kiirzbar \to L
$$
\n
$$
\frac{k^2 + l^4 - m^3}{k} \to U
$$

$$
G=R: D=R \setminus \{0\}
$$

Ü21

$$
\frac{k^2 \cdot k^4 \cdot k^3}{k^2} =
$$
\n
$$
k^7 \to A \qquad k^{12} \to E \qquad k^{4,5} \to F \qquad k \to Y
$$

$$
G=Q: \qquad D=Q\setminus\{0\}
$$

## Ü22

$$
\frac{42k^2 + 56k^4 - 70k^3}{40k^2} =
$$
\n
$$
\frac{28k^2 - 35k + 21}{20k} \to C
$$
\n
$$
\frac{28k - 35k^2 + 21}{20} \to 0
$$
\n
$$
\frac{28k^2 - 35k + 21}{20} \to I
$$
\n
$$
\frac{28k^2 - 35k + 21}{20} \to U
$$

G=Z:  $D=Z\setminus\{0\}$ 

Mathe Leuchtturm-Übg-3.&UE-Klasse Nr.024- Herausheben-Teil 2- C by Joh Zerbs Seite 11

Ü23 **- >siehe Musterbeispiel Nr.004** 

$$
\frac{33s^2 + 33}{s^2 - 1} =
$$
\n
$$
\frac{33 \cdot (s+1)}{(s-1)} \to K
$$
\n
$$
\frac{33 \cdot (s^2 + 1)}{(s-1) \cdot (s+1)} \to C
$$
\n
$$
\frac{33 \cdot (s+1)^2}{(s-1) \cdot (s+1)} \to N
$$
\n
$$
\frac{(33s+1)(s+1)}{(s-1) \cdot (s+1)} \to A
$$

$$
G=Z: \quad D=Z\setminus\{1\}
$$

Ü24

$$
\frac{7s^4 + 14s^2}{s^2 + 2} =
$$
\n
$$
\frac{7s^2}{s+2} \to T
$$
\n
$$
7s^2 \to E
$$
\n
$$
\frac{7s^2}{s+2} \to T
$$
\n
$$
\frac{7s^2}{s+2} \to T
$$
\n
$$
\frac{7s^4 + 2}{2} \to T
$$

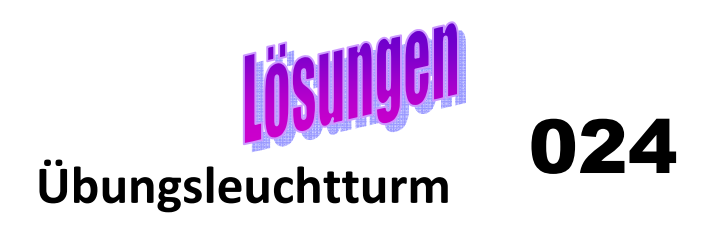

**Die richtige Antwort für den Lösungsbuchstaben ist immer alleine stehengeblieben! Falls die Angabe der Definitionsmenge falsch ist, ist sie eingerahmt und bereits korrigiert!!! Richtige Definitionsmengen-angaben bleiben unverändert stehen**

$$
\ddot{\text{U}}1
$$

$$
\frac{6z^2 - 7z}{2z} =
$$

$$
3z - \frac{7}{2} \rightarrow C
$$

$$
G=Q: D=Q\setminus\{0\}
$$

$$
\ddot{U}2
$$

 *Ü2* **- >siehe Musterbeispiel Nr.002** 

$$
\frac{15x^4 - 6x^2}{9x^3} =
$$

$$
\frac{5x^2 - 2}{3x} \rightarrow A
$$

$$
G=R: D=R \setminus \{0\}
$$

*Ü3* **- >siehe Musterbeispiel Nr.001** 

$$
\frac{17s^3t - 34s^2u}{34s^4 - 17s^2u} =
$$

$$
\frac{st - 2u}{2s^2 - u} \rightarrow R
$$

*Ü4* **- >siehe Musterbeispiel Nr.003** 

$$
\frac{18g^3 + 6g^4}{36g^2 - 72g^4} =
$$

$$
\frac{g^2 + 3g}{6 - 12g^2} \to A
$$

**- >siehe Musterbeispiel Nr.002** 

$$
\frac{14p^{6} - 42p^{5}}{28p^{2}} =
$$

$$
\frac{p^{3} \cdot (p-3)}{2} \rightarrow M
$$

$$
\text{G=Z:} \quad \text{D=Z} \setminus \{0\}
$$

**- >siehe Musterbeispiel Nr.004** 

Ü6

Ü7

$$
\frac{81x^2 - 81}{9x + 9} =
$$
  
9. (x-1)  $\rightarrow E$ 

G=Q: D=Q\  $\{-1\}$ 

**- >siehe Musterbeispiel Nr.004** 

$$
\frac{9z^2 - 9}{15z + 15} =
$$

$$
\frac{3 \cdot (z - 1)}{5} \rightarrow L
$$

G=R:  $D=R\setminus\{-1\}$ 

Ü8 **- >siehe Musterbeispiel Nr.004** 

$$
\frac{25y^2 - 25}{15y - 25} =
$$
  

$$
\frac{5 \cdot (y - 1) \cdot (y + 1)}{3y - 5} \rightarrow C
$$
  
G=Q: D=Q $\setminus \left\{\frac{5}{3}\right\}$ 

Ü9 **- >siehe Musterbeispiel Nr.005** 

$$
\frac{25y^2 - 25}{36y - 36} =
$$
  

$$
\frac{25 \cdot (y+1)}{36} \to O
$$

G=R:  $D=R\setminus \{1\}$ 

Ü10 **- >siehe Musterbeispiel Nr.005** 

$$
\frac{36z^2 - 36}{49z^2 - 49} =
$$
  

$$
\frac{36}{49} \rightarrow 0
$$

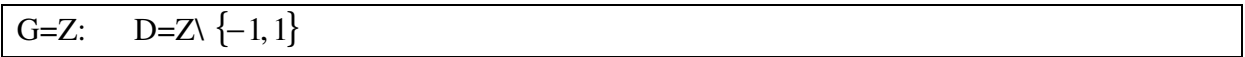

Ü11 **- >siehe Musterbeispiel Nr.004** 

$$
\frac{121g^2 - 36h^2}{33g + 18h} =
$$

$$
\frac{11g - 6h}{3} \rightarrow K
$$

$$
\dot{\text{U}}12
$$
 - **8.2 Musterbeispiel Nr.005**

$$
\frac{400e^2 - 400}{36e^2 - 36} =
$$

$$
\frac{100}{9} \rightarrow I
$$

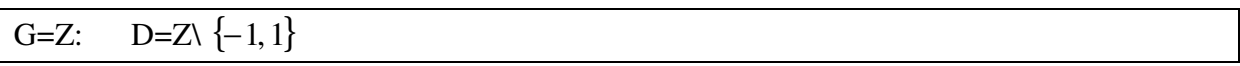

Ü13 **- >siehe Musterbeispiel Nr.004** 

$$
\frac{400e^2 - 400}{36e^2 - 108} =
$$
  

$$
\frac{100 \cdot (e-1) \cdot (e+1)}{9 \cdot (e^2 - 3)} \rightarrow E
$$

## Ü14 **- >siehe Musterbeispiel Nr.004**

$$
\frac{16g^2 - 144h^2}{24g - 72h} =
$$

$$
\frac{2 \cdot (g + 3h)}{3} \rightarrow S
$$

Ü15

$$
\frac{a^5 + a^7 - a^4}{a^3} =
$$
  

$$
a \cdot (a^3 + a - 1) \rightarrow V
$$

$$
G=R: D=R \setminus \{0\}
$$

Ü16

$$
\frac{b^2 - 121}{11b} =
$$

$$
\frac{(b-11) \cdot (b+11)}{11b} \rightarrow A
$$

G=Z:  $D=Z\setminus\{0\}$ 

Ü17 **- >siehe Musterbeispiel Nr.005** 

$$
\frac{k^2 - j^2}{49k^2 - j^2} =
$$
  

$$
\frac{(k - j) \cdot (k + j)}{(7k - j) \cdot (7k + j)} \to N
$$

Ü18 **- >siehe Musterbeispiel Nr.005** 

$$
\frac{49k^2 - 49j^2}{49k^2 - j^2} =
$$
  

$$
\frac{49 \cdot (k - j) \cdot (k + j)}{(7k - j) \cdot (7k + j)} \rightarrow I
$$

Ü19

$$
\frac{k^2 + k^4 - k^3}{k^2} =
$$

$$
k^2 - k + 1 \rightarrow L
$$

$$
G=Q: D=Q\setminus\{0\}
$$

Ü20

$$
\frac{k^2 + l^4 - m^3}{k^2} =
$$
\n
$$
\frac{k^2 + l^4 - m^3}{k^2} \rightarrow nicht kiirzbar \rightarrow L
$$

$$
G=R: D=R \setminus \{0\}
$$

Ü21

$$
\frac{k^2 \cdot k^4 \cdot k^3}{k^2} =
$$
  

$$
k^7 \rightarrow A
$$

$$
G=Q: \qquad D=Q\setminus\{0\}
$$

Ü22

$$
\frac{42k^2 + 56k^4 - 70k^3}{40k^2} =
$$

$$
\frac{28k^2 - 35k + 21}{20} \rightarrow I
$$

$$
G=Z: \quad D=Z\setminus\{0\}
$$

Ü23

$$
\frac{33s^2 + 33}{s^2 - 1} =
$$
  

$$
\frac{33 \cdot (s^2 + 1)}{(s - 1) \cdot (s + 1)} \to C
$$

G=Z:  $D=Z\{\{-1, +1\}$ 

Ü24

$$
\frac{7s^4 + 14s^2}{s^2 + 2} =
$$

$$
7s^2 \rightarrow E
$$

## **Lösungswort:**

# **Caramelcookiesvanillaice**

#### **Musterbeispiel Nr.001:**

Kürze den folgenden Bruchterm durch Herausheben gemeinsamer Faktoren soweit als möglich.

Wende, wo es möglich ist, die Binomische Formel an und zerlege nach dieser den Zähler und/oder Nenner (in Linearfaktoren) um dann zu kürzen.

$$
\frac{7g^4h + 21g^3h^2}{4h^4 + 16g^2h}
$$
 *als Term*:  $T(g,h) = \frac{7g^4h + 21g^3h^2}{4h^4 + 16g^2h}$  *Term in 2 Variable n g und h*

*Zum Begriff des Terms: Wiederholung: -> siehe Übungsleuchtturm der 3.Klasse Nr.011- Terme-Teil1!* 

Es liegt **Typ 2** vor:

Die Binomische Formel  $a^2 - b^2 = (a - b) \cdot (a + b)$  ist nicht (sinnvoll mit ganzzahligen Wurzeln) anwendbar-weder im Zähler noch im Nenner des Bruchterms

**Ein Plus** in der Mitte des oberen und auch unteren Terms ist der Indikator (das Zeichen) dass die Binomische Formel  $a^2 - b^2 = (a - b) \cdot (a + b)$  nicht anwendbar ist

1.) kürze durch Herausheben gemeinsamer Faktoren in Zähler und Nenner

2.) als Probe= Kontrolle::

entweder

- A) kürze im sogenannten  $\mathbf V$  (siehe Erklärung unten) wenn im Bruchterm (+ oder - - > in Summe oder Differenz) im Zähler "oben" 2 Glieder und ein Glied im Nenner "unten" vorkommen
- B) **oder** *sinnerfassendes Kürzen*: jene Zahlen oder Variable die sowohl im Zähler als auch im Nenner in **allen** Gliedern vorkommen/enthalten sind "das was überall enthalten ist- beim Betrachten erkennend"

Als letzter Schritt wird erst herausgehoben.

1.)  
\n
$$
\frac{7g^4h + 21g^3h^2}{4h^4 + 16g^2h} \longrightarrow \text{Herausheben} \longrightarrow \frac{7g^3h \cdot (g + 3h)}{4h \cdot (h^3 + 4g^2)} \longrightarrow \text{kürzen von } h \longrightarrow \frac{7g^3 \cdot (g + 3h)}{4 \cdot (h^3 + 4g^2)}
$$

2.) als Probe = Kontrolle: entweder

> A) kürze im sogenannten  $V$  (siehe Erklärung unten) wenn im Bruchterm (+ oder - ->in Summe oder Differenz) im Zähler "oben" 2 Glieder und ein Glied im Nenner "unten" vorkommen

Da die Terme oben und unten aus je 2 Gliedern bestehen, also 4, ist das Kürzen im **sogenannten V nicht möglich.**

 B) **oder** *sinnerfassendes Kürzen*: jene Zahlen oder Variable die sowohl im Zähler als auch im Nenner in **allen** Gliedern vorkommen/enthalten sind "das was überall enthalten ist- beim Betrachten erkennend"

hier sinnerfassend!

Wir sehen, dass h in jedem Glied in Zähler und Nenner vorkommt. In allen 4 Gliedern!!! Wir streichen daher das h in allen 4 Gliedern

$$
\frac{7g^4h + 21g^3h^2}{4h^4 + 16g^2h} \longrightarrow kürzen \longrightarrow \frac{7g^4 + 21g^3h}{4h^3 + 16g^2}
$$

Nun heben wir erst heraus. Fürs Kürzen ist es nicht mehr zielführend.

$$
=\frac{7g^3\cdot\left(g+3h\right)}{4\cdot\left(h^3+4g^2\right)}
$$

Damit haben wir dasselbe Ergebnis wie oben erhalten

#### **Zusatz Nr.001:**

**So führst du dann gleich die allgemeine Probe durch:** 

**(diese Probe hat mit der anderen Methode 2.) (Probe=Kontrolle) in den beiden Typensiehe Bemerkung vorhin- nichts zu tun!)** 

Zusatz zum Angabetext des Musterbeispiels Nr.001:

**Führe die Probe für die Richtigkeit deines Heraushebens und Kürzens für** *g* = *h* =1 durch!

$$
Anfangsterm \quad T_A = \frac{7g^4h + 21g^3h^2}{4h^4 + 16g^2h}
$$
........ $\rightarrow$  *Angabe*

$$
Endterm \quad T_E = \frac{7g^3 \cdot (g+3h)}{4 \cdot (h^3 + 4g^2)} \dots \longrightarrow vere \text{ inf } achtes \quad Ergebnis
$$

zu zeigen ist:

$$
\frac{7g^4h + 21g^3h^2}{4h^4 + 16g^2h} = \frac{7g^3 \cdot (g + 3h)}{4 \cdot (h^3 + 4g^2)}
$$
 also

$$
T_A = T(g = h = 1) = \frac{7 \cdot 1^4 \cdot 1 + 21 \cdot 1^3 \cdot 1^2}{4 \cdot 1^4 + 16 \cdot 1^2 \cdot 1} = \frac{7 \cdot 1 \cdot 1 + 21 \cdot 1 \cdot 1}{4 \cdot 1 + 16 \cdot 1 \cdot 1} = \frac{7 + 21}{4 + 16} = \frac{28}{20} = \frac{7}{5}
$$

$$
T_E = T(g = h = 1) = \frac{7 \cdot 1^3 \cdot (1 + 3 \cdot 1)}{4 \cdot (1^3 + 4 \cdot 1^2)} = \frac{7 \cdot 1 \cdot (1 + 3)}{4 \cdot (1 + 4 \cdot 1)} = \frac{7 \cdot 4}{4 \cdot 5} = \frac{7}{5}
$$
 *gekürzt* =  $\frac{7}{5}$ 

$$
\rightarrow T_A = T_E
$$

#### **Dies bedeutet, der Anfangsterm ist gleich dem Endterm.**

Das haben wir durch die Belegung des Terms mit der Variablen *g* = *h* =1 gezeigt

**Dies gilt natürlich für das Einsetzen (Belegung) mit jeder beliebig gewählten Zahl aus der Zahlenmenge der reellen (rationalen) Zahlen.** 

*-> siehe auch Übungsleuchtturm der 3.Klasse Nr.011- Terme-Teil1!* 

Musterbeispiel Nr.001 als exakte Termschreibweise:

$$
als Term : T(g,h) = \frac{7g^4h + 21g^3h^2}{4h^4 + 16g^2h}
$$

Mathematischer Term in den 2 Variablen *g und h*

#### **Musterbeispiel Nr.002:**

Kürze den folgenden Bruchterm durch Herausheben gemeinsamer Faktoren soweit als möglich.

Wende, wo es möglich ist, die Binomische Formel an und zerlege nach dieser den Zähler und/oder Nenner (in Linearfaktoren) um dann zu kürzen

$$
\frac{33x^5 - 18x^2}{9x^3} \longrightarrow als Term : T(x) = \frac{33x^5 - 18x^2}{9x^3}
$$
Term in einer Variablen x

#### Es liegt **Typ 2** vor:

Die Binomische Formel  $a^2 - b^2 = (a - b) \cdot (a + b)$  ist nicht (sinnvoll mit ganzzahligen Wurzeln) **primär** anwendbar-(wegen  $x^5$  im 1.Glied des Zählers!!) -weder im Zähler noch im Nenner des Bruchterms

1.) kürze durch Herausheben gemeinsamer Faktoren in Zähler und Nenner

2.) als Probe =Kontrolle:

entweder

- A) kürze im sogenannten  $\mathbf V$  (siehe Erklärung unten) wenn im Bruchterm (+ oder - ->in Summe oder Differenz) im Zähler "oben" 2 Glieder und ein Glied im Nenner "unten" vorkommen
- B) **oder** *sinnerfassendes Kürzen*: jene Zahlen oder Variable die sowohl im Zähler als auch im Nenner in **allen** Gliedern vorkommen/enthalten sind "das was überall enthalten ist- beim Betrachten erkennend"

Als letzter Schritt wird erst herausgehoben.

$$
\frac{33x^5 - 18x^2}{9x^3} =
$$

Wir können aus dem Term des Zählers  $x^2$ <sub>herausheben. Wiederholen wir kurz, warum:</sub> Im vorigen Übungsleuchtturm Nr.023- Musterbeispiel Nr.004 Seite 15 haben wir erfahren:

#### **Merke:**

"Misst" du/ schaust du, wie oft eine Potenz in einer anderen enthalten ist, *"wie viel mal Basis hoch …. ist gleich selbe Basis hoch …." wie oft mal Basis x hoch a ist gleich selbe Basis x hoch b*  also z.B.  $x^4 \bullet ? = x^6$ *x* • ? = *x* (siehe unten genauer) -stellst du folgende Überlegungen an:

#### **Beispiel:**

Hebe soweit als möglich heraus:

 $x^6 - x^8 =$ 

Die niedrigere Potenz ist auf jeden Fall in der höheren logischerweise enthalten. Wenn du dann wissen willst, was im anderen Glied mit der höheren Potenz in der Angabe in der Klammer stehen bleibt, merke dir: Du **subtrahierst** (minus rechnen) die **niedrigere von der höheren.** 

Hier: 8-6=2

Daher bleibt im 2.Glied in der Klammer  $x^2$ übrig.

$$
x^6 - x^8 = x^6 \cdot (1 - x^2)
$$

$$
\rightarrow Herausheben \rightarrow \frac{3x^2 \cdot (11x^3 - 6)}{9x^3}
$$

Nun müssen wir eine Potenz kürzen.  $x^2$ gegen  $\leftrightarrow$   $x^3$ 

Willst du noch ungeübter die Potenzen zerlegen, um leichter zu kürzen:

$$
=\frac{3 \cdot x \cdot x \cdot (11 \cdot x \cdot x \cdot x - 6)}{9 \cdot x \cdot x \cdot x} = k \text{ürzen} \rightarrow \frac{(11x^3 - 6)}{3x}
$$

Geübtere wissen: Potenzen werden gekürzt, indem die Hochzahlen subtrahiert werden -> siehe Übungsleuchtturm Nr.016 und 017

*2 Potenzen gleicher Basis werden dividiert, indem ihre Hochzahlen subtrahiert werden entspricht dem Kürzen* 

Mathe Leuchtturm-Übg-3.&UE-Klasse Nr.024- Herausheben-Teil 2- C by Joh Zerbs Seite 26

$$
\frac{3x^2 \cdot (11x^3 - 6)}{9x^3}
$$

 $Zahl: \rightarrow 9:3=3$ : ! 2 *Zähler x fällt weg*  $\rightarrow$  *Variable* : *imNenner bleibt fo* lg *endes stehen* :  $x^{3-2} = x^1 = x$ 

$$
\frac{3x^2 \cdot (11x^3 - 6)}{9x^3} = \frac{11x^3 - 6}{3x}
$$

2.) als Probe = Kontrolle::

entweder

- A) kürze im sogenannten  $\bf{V}$  (siehe Erklärung unten) wenn im Bruchterm (+ oder - ->in Summe oder Differenz) im Zähler "oben" 2 Glieder und ein Glied im Nenner "unten" vorkommen
- A) Nun kürzen wir im sogenannten  $\bf{V}$  , da "oben" 2 Glieder und ein Glied im Nenner "unten" vorkommen

$$
\frac{33x^5-18x^2}{9x^3} =
$$

Wir beginnen durch die **Potenz-Variable** zu kürzen.

Wir ermitteln die **niedrigste vorkommende Potenz**. Durch diese können wir logischerweise die höheren Potenzen kürzen, wenn diese in jenen enthalten ist und in **allen Gliedern** vorkommt.

Wir sehen:  $x^2$ 

ist jene niedrigste Potenz, die in *allen 3 Gliedern*- sowohl in den beiden im Zähler als auch in jenem im Nenner enthalten ist.

Kürzen bedeutet die Hochzahlen (alle auftretende minus niedrigster vorkommender Hochzahl) zu **subtrahieren.**

$$
x^{5-2} = x^3
$$
 Glied 1: (Zähler-,oben")

!!!!!!!1 22 0 = = − *x x*

Glied 2: (Zähler) genau:

$$
x^{3-2} = x^1
$$

Glied 3: (Nenner-"unten")

$$
\frac{33x^5 - 18x^2}{9x^3} = \text{gekürzt} - \text{ganz} - \text{genau} \rightarrow = \frac{33x^3 - 18 \cdot 1}{9x^1}
$$

#### **Nun kürzen wir noch durch Zahlen:**

$$
\frac{33x^3 - 18 \cdot 1}{9x^1} \Longrightarrow Kürzen \text{ durch Zahlen} \Longrightarrow \text{durch } 3 \Longrightarrow = \frac{11x^3 - 6}{3x}
$$

Vereinfacht oder herausgehoben werden kann nichts mehr.

$$
\frac{33x^5 - 18x^2}{9x^3} = \frac{11x^3 - 6}{3x}
$$

Ungeübtere "LangsamzerlegerInnen" gehen so vor:

(Du kannst dir immer so helfen, solltest aber dann später nach der obigen Überlegung kürzen)

$$
\frac{33x^5 - 18x^2}{9x^3} = \frac{3 \cdot 11 \cdot x \cdot x \cdot x \cdot x - 2 \cdot 3 \cdot 3 \cdot x \cdot x}{3 \cdot 3 \cdot x \cdot x}
$$

Wir sehen: *x* ⋅ *x*

ist jene niedrigste Potenz, die in allen 3 Gliedern- sowohl in den beiden im Zähler als auch im Nenner enthalten ist.

Nun streichen wir jeweils 2 multiplizierte x in allen Gliedern weg.

$$
\frac{33x^5 - 18x^2}{9x^3} = \frac{3 \cdot 11 \cdot x \cdot x - 2 \cdot 3 \cdot 3}{3 \cdot 3 \cdot x}
$$

Nun kürzen wir noch die Zahlen:

$$
\frac{33x^5 - 18x^2}{9x^3} = \frac{3 \cdot 11 \cdot x \cdot x - 2 \cdot 3 \cdot 3}{3 \cdot 3 \cdot x} \Longrightarrow \text{durch3} \rightarrow \frac{11 \cdot x \cdot x - 2 \cdot 3}{3 \cdot x}
$$

## **Zusatz Nr.002:**

## **1.)**

**So führst du dann gleich die allgemeine Probe durch:** 

**(diese Probe hat mit der anderen Methode 2.) (Probe=Kontrolle) in den beiden Typensiehe Bemerkung vorhin- nichts zu tun!)** 

Zusatz zum Angabetext des Musterbeispiels Nr.002:

**Führe die Probe für die Richtigkeit deines Heraushebens und Kürzens für** *x* = 2 durch!

$$
Anfangsterm \quad T_A = \frac{33x^5 - 18x^2}{9x^3} \dots \longrightarrow Angabe
$$

*vere achtes Ergebnis x Endterm*  $T_E = \frac{11x^3 - 6}{2}$  .....  $\rightarrow$  vereinf 3  $11x^3 - 6$  $=\frac{11x^3-6}{2}$  .....  $\rightarrow$ 

zu zeigen ist:

$$
\frac{33x^5 - 18x^2}{9x^3} = \frac{11x^3 - 6}{3x}
$$
 also

$$
T_A = T(x = 2) = \frac{33 \cdot 2^5 - 18 \cdot 2^2}{9 \cdot 2^3} = \frac{33 \cdot 32 - 18 \cdot 4}{9 \cdot 8} = \frac{1056 - 72}{72} = \frac{984}{72} = \frac{41}{3}
$$

$$
T_E = T(x = 2) = \frac{11 \cdot 2^3 - 6}{3 \cdot 2} = \frac{11 \cdot 8 - 6}{6} = \frac{82}{6} = \frac{41}{3}
$$

$$
\rightarrow T_A = T_E
$$

**Dies gilt für jede beliebige Zahl, die wir für x wählen!!**

## **Zusatz Nr.002:**

## **2.)**

**Überlegungen zu einer** neuen alternativen (andersartigen) Formulierung :

## **Wichtige grundlegende Begriffe rund um die mathematische Termrechnung**

Nicht immer ist die Fragestellung so formuliert –nämlich:

Welchen Wert darf hier nun die Variable nicht annehmen? Anders ausgedrückt: *Welche Zahl dürfen wir in den Nenner nicht einsetzen?? Dieser darf ja nicht Null werden!!!* 

Viele Aufgaben sind so im Angabetext so gestellt/gegeben, dass eine gewisse **Grundmenge G**  angegeben ist und eine **Definitionsmenge D** von dir ermittelt werden muss, nämlich welche Gestalt diese besitzt.

Die Grundmenge G ist oft die Menge der sogenannten **reellen Zahlen R** (das sind sozusagen überhaupt alle Zahlen, die es in der Mathematik gibt-eine noch größere Menge als die rationalen Zahlen Q-> siehe *Wissensleuchtturm der 3,4.& UE-Klasse -*ein noch größerer Kreis als Q im Mengendiagramm)

 $G = R$ 

Die Grundmenge G ist auch oft die Menge der ganzen Zahlen Z, die wir ja bereits ebenso gut kennen-die kleinste Zahlenmenge (neben Menge der natürlichen Zahlen, die noch kleiner ist).

*G* = *Z* Also ebenso möglich:  $G = N$ 

**Präge dir die Begriffe wie Definitionsmenge, Grundmenge (hier übersichtsmäßig verwendet) gut ein!** 

#### **Definition:**

#### **Grundmenge G**

Die Grundmenge G enthält jene Zahlen, die überhaupt als Lösungen in Betracht bekommen. Anders formuliert, sie stellt die Menge jener Zahlen dar, die zur Belegung der Variablen zugelassen sind.

 $G = N$  $G = Z \quad G = Q$  $G = R$ 

(von der kleinsten Zahlenmenge zur größten geordnet)

#### **Definitionsmenge D**

Die Definitionsmenge D ist die Menge jener Zahlen der Grundmenge G, für welche der/die auftretenden Term(e) definiert sind.

Anders formuliert: Jene Teilmenge der Grundmenge G, für welche die Gleichung definiert/bestimmt ist.

Präge dir die Begriffe wie Definitionsmenge, Grundmenge (hier übersichtsmäßig verwendet) von der Vorseite gut ein!

**Dürfen wir x = 0 in den Angabeterm** <sup>3</sup> 5 1  $\Omega$   $\frac{1}{2}$ 9  $33x^5 - 18$ *x*  $\frac{x^5 - 18x^2}{2}$  einsetzen?

**Darf 0 in der Definitionsmenge D enthalten sein????** 

**Welche(r) Wert(e) darf/dürfen in der Definitionsmenge D liegen?** 

**Die Grundmenge G sei hier R (reelle Zahlen)** 

**Welche Zahl dürfen wir in den Nenner nicht einsetzen?** 

**Mit welcher Zahl dürfen wir die Variable x nicht belegen???**

Wir können nur logisch intuitiv überlegen, denn den Nenner  $9x^3 = 0$ 

Null zu setzen haben wir noch nicht gelernt, dies folgt erst in der Oberstufe….

#### **siehe nächste Seite**

Wenn x = 0, dann tritt Null im Nenner auf, zur dritten Potenz mit 9 multipliziert

aber:

!!!!!! 0 0  $9 \cdot 0$  $33 \cdot 0 - 18 \cdot 0$  $9.0$  $33 \cdot 0^5 - 18 \cdot 0$ 3  $5 \times 10^{2}$ = → *nicht definiert* ⋅  $=\frac{33\cdot 0-18\cdot }{0}$ ⋅  $\cdot 0^5 - 18 \cdot$ 

Null darf schon im Nenner sowieso nie stehen, hier tritt Null auch im Zähler auf.

Null (und jede Zahl) durch Null ist in der Mathematik streng "verboten"/nicht definiert

Daher dürfen in der Definitionsmenge D alle Zahlen außer Null stehen.

 $D=R\setminus\{0\}$  \ ........Symbol für "ohne"

Falls die Grundmenge die reellen ("alle") Zahlen sind: Definitionsmenge ist die Menge der reellen Zahlen ohne Null

*-> siehe Übungsleuchtturm der 3.Klasse Nr.011- Terme-Teil1! z.B. Seite 21* 

**Bemerkung: Für die Frage: Welche Zahl dürfen wir in den Nenner nicht einsetzen?** 

**Mit welcher Zahl dürfen wir die Variable x nicht belegen???** 

**Überlegung zum Null-setzen des Nenners (Lösen einer Gleichung) wie im** *Übungsleuchtturm der 3.Klasse Nr.011- Terme-Teil1!* 

Hier in unserem Beispiel 002:  $33x^5 - 18x^2$ 

$$
\frac{9x^{3}}{9x^{3}}
$$

 $\rightarrow 9x^3 = 0$ 

#### Wir können nur logisch intuitiv überlegen, denn den Nenner  $9x^3 = 0$

Null zu setzen haben wir noch nicht gelernt, dies folgt erst in der Oberstufe….

9 mal welche Zahl mal welcher selber Zahl mal welcher selber Zahl ergibt Null??? (dies bedeutet ja hoch 3)

-> es **kann nur Null sein, denn nur 0 mal 0 mal 0 = 0 daher:**  $x = 0$ 

Die Folgerung für unser Beispiel:  $x \neq 0$ 

#### **Bemerkung zu Musterbeispiel Nr.002:**

$$
\frac{33x^4-18x^2}{9x^3}
$$

Lautet die Angabe

Es liegt **Typ 2** vor:

Die Binomische Formel  $a^2 - b^2 = (a - b) \cdot (a + b)$  ist **nicht** (sinnvoll mit ganzzahligen Wurzeln) **primär** anwendbar weder im Zähler noch im Nenner des Bruchterms

Wir könnten zwar im Zähler die binomische Formel anwenden:

$$
\frac{33x^4 - 18x^2}{9x^3} = \frac{(\sqrt{33}x^2 - \sqrt{18}x) \cdot (\sqrt{33}x^2 + \sqrt{18}x)}{9x^3}
$$

Es treten keine ganzzahligen Wurzeln in den Linearfaktoren auf (keine ganzen Zahlen) Daher ist diese Überlegung nicht zielführend.

Wir können im sogenannten  $V$  ohne die Binomische Formel kürzen.

#### **Musterbeispiel Nr.003:**

Kürze den folgenden Bruchterm durch Herausheben gemeinsamer Faktoren soweit als möglich.

Wende, wo es möglich ist, die Binomische Formel an und zerlege nach dieser den Zähler und/oder Nenner (in Linearfaktoren) um dann zu kürzen

2  $75.4$ 4  $25^{3}$  $15e^2 + 75$  $5e^4 - 25$  $e^2 + 75e$ *e e* + −  $\rightarrow$  *als*  $Term : T(e) =$  $15e^{2} + 75e^{4}$ 4  $25^{3}$  $15e^{2} + 75$  $5e^4 - 25$  $e^2 + 75e$  $e^4 - 25e$ + −  *Term in einer Variablen*

#### Es liegt **Typ 2** vor:

Die Binomische Formel  $a^2 - b^2 = (a - b) \cdot (a + b)$  ist nicht (sinnvoll mit ganzzahligen Wurzeln) anwendbar-weder im Zähler noch im Nenner des Bruchterms

 $e^4$  and  $e^3$  des oberen Terms im Zähler ist der Indikator (das Zeichen) für eine ungünstige Aufspaltung nach der Formel Ein Plus in der Mitte des unteren Terms im Nenner ist der Indikator (das Zeichen) dass die Binomische Formel  $a^2 - b^2 = (a - b) \cdot (a + b)$  nicht anwendbar ist.

- 1.) kürze durch Herausheben gemeinsamer Faktoren in Zähler und Nenner
- 2.) als Probe= Kontrolle::

entweder

A) kürze im sogenannten  $V$  (siehe Erklärung unten) wenn im Bruchterm (+ oder - ->in Summe oder Differenz) im Zähler "oben" 2 Glieder und ein Glied im Nenner "unten" vorkommen

 B) **oder** *sinnerfassendes Kürzen*: jene Zahlen oder Variable die sowohl im Zähler als auch im Nenner in **allen** Gliedern vorkommen/enthalten sind "das was überall enthalten ist- beim Betrachten erkennend"

Als letzter Schritt wird erst herausgehoben.

$$
\frac{5e^4 - 25e^3}{15e^2 + 75e^4}
$$

Wir können aus dem Zähler  $e^3$  und aus dem Nenner $e^2$  herausheben. Wiederholen wir kurz, warum:

Im vorigen Übungsleuchtturm Nr.023- Musterbeispiel Nr.004 Seite 15 haben wir erfahren: **Merke:**

"Misst" du/ schaust du, wie oft eine Potenz in einer anderen enthalten ist, *"wie viel mal Basis hoch …. ist gleich selbe Basis hoch …." wie oft mal Basis x hoch a ist gleich selbe Basis x hoch b* 

also z.B.  $x^4 \bullet ? = x^6$ *x* • ? = *x* (siehe unten genauer) -stellst du folgende Überlegungen an:

#### **Beispiel:**

Hebe soweit als möglich heraus:

$$
x^6 - x^8 =
$$

Die niedrigere Potenz ist auf jeden Fall in der höheren logischerweise enthalten. Wenn du dann wissen willst, was im anderen Glied mit der höheren Potenz in der Angabe in der Klammer stehen bleibt, merke dir: Du **subtrahierst** (minus rechnen) die **niedrigere von der höheren.** 

Hier: 8-6=2

Daher bleibt im 2.Glied in der Klammer  $x^2$ übrig.

$$
x^6 - x^8 = x^6 \cdot (1 - x^2)
$$

$$
\frac{5e^4 - 25e^3}{15e^2 + 75e^4} \rightarrow \text{Herausheben} \rightarrow \frac{5e^3 \cdot (e-5)}{15e^2 \cdot (1+5e^2)}
$$

Nun müssen wir eine Potenz kürzen. 3 2 *e gegen* ↔ *e*

Willst du noch ungeübter die Potenzen zerlegen, um leichter zu kürzen: Die entsprechenden e werden einfach weggestrichen

$$
=\frac{5 \cdot e \cdot e \cdot (e-5)}{3 \cdot 5 \cdot e \cdot e \cdot (1+5 \cdot e \cdot e)} = k \text{ürzen} \rightarrow \frac{e \cdot (e-5)}{3 \cdot (1+5e^2)}
$$

Geübtere wissen: Potenzen werden gekürzt, indem die Hochzahlen **subtrahiert** werden -> siehe Übungsleuchtturm Nr.016 und 017

*2 Potenzen gleicher Basis werden dividiert, indem ihre Hochzahlen subtrahiert werden entspricht dem Kürzen* 

$$
\frac{5e^3 \cdot (e-5)}{15e^2 \cdot (1+5e^2)}
$$
  
\n
$$
\rightarrow Variable : imZähler : e^{3-2} = e^1 = e
$$
  
\nNenner : e<sup>2</sup> fällt weg  
\nZahlim Nenner : $\rightarrow$  15 : 5 = 3

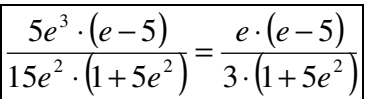

2.) als Probe = Kontrolle: entweder

> A) kürze im sogenannten  $\bf{V}$  (siehe Erklärung unten) wenn im Bruchterm (+ oder - - >in Summe oder Differenz) im Zähler "oben" 2 Glieder und ein Glied im Nenner "unten" vorkommen

#### **-> hier nicht möglich, da wir je 2 Glieder in Zähler und Nenner haben.**

B) **oder** *sinnerfassendes Kürzen*: jene Zahlen oder Variable die sowohl im Zähler als auch im Nenner in **allen** Gliedern vorkommen/enthalten sind "das was überall enthalten ist- beim Betrachten erkennend"

Als letzter Schritt wird erst herausgehoben.

$$
\frac{5e^4 - 25e^3}{15e^2 + 75e^4}
$$

jene Zahlen oder Variable die sowohl im Zähler als auch im Nenner in **allen** Gliedern vorkommen/enthalten sind

Wir beginnen durch die **Potenz-Variable** zu kürzen.

Wir ermitteln die **niedrigste vorkommende Potenz**. Durch diese können wir logischerweise die höheren Potenzen kürzen, wenn diese in jenen enthalten ist und in **allen Gliedern** vorkommt.

Wir sehen:  $e^2$ 

ist jene niedrigste Potenz, die in *allen 4 Gliedern*- sowohl in den beiden im Zähler als auch in den beiden im Nenner enthalten ist. Wir kürzen daher

Kürzen bedeutet die Hochzahlen (alle auftretende minus niedrigster vorkommender Hochzahl) zu **subtrahieren.**

Glied 1: (Zähler-"oben")

$$
e^{3-2}=e^1
$$

 $e^{4-2} = e^2$ 

Glied 2: (Zähler)

Glied 3: (Nenner-"unten")

Glied 4: (Nenner-"unten")

$$
e^{4-2}=e^2
$$

 $e^{2-2} = e^0$ 

$$
\frac{5e^4 - 25e^3}{15e^2 + 75e^4} = gekürzt - ganz - genau \rightarrow = \frac{5e^2 - 25e}{15 + 75e^2}
$$

#### **Nun kürzen wir noch durch Zahlen:**

$$
\frac{33x^3 - 18 \cdot 1}{9x^1} \longrightarrow Kürzen \text{ durch Zahlen} \longrightarrow durch 5 \longrightarrow = \frac{e^2 - 5e}{3 + 15e^2}
$$

2  $75.4$ 4  $25^{3}$  $15e^{2} + 75$  $5e^4 - 25$  $e^2 + 75e$  $e^4 - 25e$ + − 2 2  $3 + 15$ 5 *e*  $e^2 - 5e$ +  $=\frac{e^2-1}{2}$ 

Nun heben wir noch aus Zähler und Nenner heraus

=  $15e^{2} + 75e^{4}$  $5e^{4} - 25e^{3}$  $e^{4} - 25e^{3}$   $\left| e^{2} - 5e \right|$   $e \cdot (e - 5)$  $\overline{a} = \frac{1}{3 \cdot (1 + 5e^2)}$ *e* · (*e* − 5  $3 + 15$ 5 *e*  $\frac{e^2-5e}{2}$ + −

Mathe Leuchtturm-Übg-3.&UE-Klasse Nr.024- Herausheben-Teil 2- C by Joh Zerbs Seite 38

*Wichtige Bemerkung zur Probe bei Bruchtermen - gilt für alle Beispiele:*

= + − 2  $75.4$ 4  $25^{3}$  $15e^{2} + 75$  $5e^4 - 25$  $e^2 + 75e$  $e^{4} - 25e^{3}$   $e^{2} - 5e$   $e \cdot (e - 5)$  $\overline{a^2} = \frac{1}{3 \cdot (1 + 5e^2)}$ 2  $3 \cdot (1 + 5)$ 5  $3 + 15$ 5 *e e e e*  $e^2 - 5e$  $\cdot (1 +$  $=\frac{e\cdot(e-)}{e\cdot(e-)}$ + −

Bedenke, dass der 1.Bruchterm "nicht mehr" darstellt als der letzte vereinfachte (oder mittlere).

Anders ausgedrückt, der ganz rechte (oder mittlere) ist "nicht weniger" Mathematisch: **Der Wert des Terms bleibt bei jeder Belegung der gleiche.** 

Betrachten wir nämlich den Term der Angabe als

$$
T(e) = \frac{5e^4 - 25e^3}{15e^2 + 75e^4}
$$

*siehe Übungsleuchtturm der 3.Klasse Nr.011- Terme-Teil1!* 

und setzen für *e* =1 ein, das bedeutet, wir bestimmen den Wert des Terms an der Stelle *e* =1: (1 ist der am leichtesten zu einsetzende Wert!)

$$
T(1) = \frac{5 \cdot 1^4 - 25 \cdot 1^3}{15 \cdot 1^2 + 75 \cdot 1^4} = \frac{5 - 25}{15 + 75} = -\frac{20}{90} = -\frac{2}{9}
$$

Nun betrachten wir den vereinfachten und gekürzten Term und belegen ebenfalls die Variable des Terms mit *e* =1

$$
T(e) = \frac{e^2 - 5e}{3 + 15e^2} = \frac{e \cdot (e - 5)}{3 \cdot (1 + 5e^2)}
$$

$$
T(e) = \frac{e^2 - 5e}{3 + 15e^2}
$$
  
\n
$$
T(e = 1) = T(1) = \frac{1^2 - 5 \cdot 1}{3 + 15 \cdot 1^2} = \frac{-4}{18} \implies
$$
gekürzt =  $-\frac{2}{9}$   
\n
$$
T(e) = \frac{e \cdot (e - 5)}{3 \cdot (1 + 5e^2)}
$$
  
\n
$$
T(1) = \frac{1 \cdot (1 - 5)}{3 \cdot (1 + 5 \cdot 1^2)} = \frac{1 \cdot (-4)}{3 \cdot (+6)} = \frac{-4}{18} \implies
$$
gekürzt =  $-\frac{2}{9}$ 

Dies bedeutet, wir haben sowohl für die Belegung des Terms der Angabe als auch für den vereinfachten und herausgehobenen Term denselben Wert, also 9  $-\frac{2}{\pi}$  erhalten. Dies gilt für jede Zahl, die wir für eine Variable einsetzen.

## **So führst du dann also gleich die Probe durch:**

Zusatz zum Angabetext des Musterbeispiels Nr.003:

**Führe die Probe für die Richtigkeit deines Heraushebens und Kürzens für** *e* =1 durch!

$$
Anfangsterm \quad T_A = \frac{5e^4 - 25e^3}{15e^2 + 75e^4} \dots \longrightarrow Angabe
$$

$$
Endterm \quad T_E = \frac{e^2 - 5e}{3 + 15e^2} = \frac{e \cdot (e - 5)}{3 \cdot (1 + 5e^2)} \rightarrow \text{vere inf } \text{achtes} \quad \text{Ergebnis}
$$

zu zeigen ist:

$$
\frac{5e^4 - 25e^3}{15e^2 + 75e^4} = \frac{e^2 - 5e}{3 + 15e^2} = \frac{e \cdot (e - 5)}{3 \cdot (1 + 5e^2)}
$$

also

$$
\rightarrow T_{\rm A}=T_{\rm E}
$$

$$
T_A = T(1) = \frac{5 \cdot 1^4 - 25 \cdot 1^3}{15 \cdot 1^2 + 75 \cdot 1^4} = \frac{5 - 25}{15 + 75} = -\frac{20}{90} = -\frac{2}{9}
$$

$$
T_E = T(e=1) = T(1) = \frac{1^2 - 5 \cdot 1}{3 + 15 \cdot 1^2} = \frac{-4}{18} = \rightarrow
$$
 *gekürzt* =  $-\frac{2}{9}$   
\n
$$
T(e) = \frac{e \cdot (e-5)}{3 \cdot (1 + 5e^2)}
$$
\n
$$
T_E = T(1) = \frac{1 \cdot (1 - 5)}{3 \cdot (1 + 5 \cdot 1^2)} = \frac{1 \cdot (-4)}{3 \cdot (+6)} = \frac{-4}{18} = \rightarrow
$$
 *gekürzt* =  $-\frac{2}{9}$ 

$$
\rightarrow T_{\scriptscriptstyle A} = T_{\scriptscriptstyle E}
$$

Dies bedeutet, der Anfangsterm ist gleich dem Endterm. Das haben wir durch die Belegung des Terms mit der Variablen *e* =1 gezeigt.

#### **Dies gilt für jede beliebige Zahl, die wir für e wählen!!**

#### **Zusatz Nr.003:**

## **2.)**

**Präge dir die Begriffe wie Definitionsmenge, Grundmenge (hier übersichtsmäßig verwendet) gut ein!- siehe Zusatz Nr.002 2.)**

**Dürfen wir e = 0 in den Angabeterm**  $\frac{3e^{-23\epsilon}}{15e^2+75e^4}$ 4  $25^{3}$  $15e^2 + 75$  $5e^4 - 25$  $e^2 + 75e$  $e^4 - 25e$ + − **einsetzen?**

**Darf 0 in der Definitionsmenge D enthalten sein????** 

**Welche(r) Wert(e) darf/dürfen in der Definitionsmenge D liegen?** 

**Wie ist die Definitionsmenge D hier anzugeben???** 

Die Grundmenge G sei hier R (reelle Zahlen)

**Welche Zahl dürfen wir in den Nenner nicht einsetzen?** 

**Mit welcher Zahl dürfen wir die Variable x nicht belegen???**

#### **Wenn e = 0, dann tritt Null im Nenner auf**

0 0  $15 \cdot 0^2 + 75 \cdot 0$  $5 \cdot 0^4 - 25 \cdot 0$ 2  $75.0^4$ 4  $25 \text{ A}^3$ =  $\cdot 0^2 + 75 \cdot$  $\cdot 0^4 - 25 \cdot$ 

Null darf schon im Nenner sowieso nie stehen, hier tritt Null auch im Zähler auf.

Null (und jede Zahl) durch Null ist in der Mathematik streng "verboten"/nicht definiert

Daher dürfen in der Definitionsmenge D **alle Zahlen außer Null** stehen.

D=R\{0} \ ........Symbol für "ohne"

Falls die Grundmenge die reellen ("alle") Zahlen sind: Definitionsmenge ist die **Menge der reellen Zahlen ohne Null** (alle Zahlen außer Null) **Bemerkung: Für die Frage: Welche Zahl dürfen wir in den Nenner nicht einsetzen?** 

**Wir können erst in der 5.Klasse den Nenner Null setzen und die Gleichung wie im nächsten Musterbeispiel Nr.004-> Musterbeispiels- demobeispiel und**  Übungsleuchtturm der 3.Klasse Nr.011 Musterbeispiel Nr.001 und 002 **lösen. (Herausheben -quadratische Gleichung ),um zu ermitteln, welche Werte wir in den Angabeterm nicht einsetzen dürfen.** 

 $\overline{a}$ 

*-> siehe Übungsleuchtturm der 3.Klasse Nr.011- Terme-Teil1! z.B. Seite 20&21* Musterbeispiel Nr.001 und 002

#### **Musterbeispiel Nr.004:**

Kürze den folgenden Bruchterm durch Herausheben gemeinsamer Faktoren soweit als möglich.

Wende, wo es möglich ist, die Binomische Formel an und zerlege nach dieser den Zähler und/oder Nenner (in Linearfaktoren) um dann zu kürzen

$$
\frac{121j^2 - 121}{33j - 44} = \rightarrow als Term : T(j) = \frac{121j^2 - 121}{33j - 44} = \frac{121j^2 - 121}{Term in einer Variablen}
$$

Wir sehen aufgrund der Indikatoren (Merkmale), dass im Zähler 121 eine **Quadratzahl i**st (das heißt die Wurzel ist ganzzahlig ziehbar) und ein **Minus** in der Mitte der beiden Termglieder sich befindet sodass die 3.Binomische Formel  $a^2 - b^2 = (a - b) \cdot (a + b) \cdot \text{im}$ **Zähler des Bruchterms anwendbar ist.**

Im Nenner kommt ja kein Quadrat vor.Daher können wir im Nenner

#### **Typ 1: 3.Binomische Formel**

ist entweder im Zähler oder im Nenner des Bruchterms anwendbar

Gehe beim Anwenden der Binomischen Formel auf **2 verschiedene Arten** vor. Dies bedeutet:

1.) spalte einmal gleich den Term im Zähler und/ oder Nenner nach der binomischen Formel *a*<sup>2</sup> − *b*<sup>2</sup> = (*a* − *b*)⋅(*a* + *b*) auf (ohne ganz zu Beginn herauszuheben) und hebe dann erst aus den beiden Klammern heraus-wenn möglich .Aus dem Ausdruck im Zähler/Nenner,in dem du keine Binomischen Formel anwenden kannst, hebst du "normal-wie immer" heraus.

$$
\frac{121j^2 - 121}{33j - 44} = \frac{(11j - 11) \cdot (11j + 11)}{11 \cdot (3j - 4)} = \frac{11 \cdot (j - 1) \cdot 11 \cdot (j + 1)}{11 \cdot (3j - 4)}
$$

$$
= \rightarrow kiirzen \rightarrow \frac{(j - 1) \cdot 11 \cdot (j + 1)}{3j - 4} = \frac{11 \cdot (j^2 - 1)}{3j - 4} = \frac{11j^2 - 11}{3j - 4}
$$

2.) als Probe: hebe gleich *am Beginn* zuerst heraus (wenn möglich) und spalte *dann erst* den Term im Zähler oder Nenner nach der Binomischen Formel  $a^2-b^2=(a-b)\cdot(a+b)$  auf Aus dem Ausdruck im Zähler/Nenner ,in dem du keine Binomischen Formel anwenden kannst, hebst du "normal-wie immer" heraus.

$$
\frac{121j^2 - 121}{33j - 44} = \frac{121 \cdot (j^2 - 1)}{11 \cdot (3j - 4)} = \frac{121 \cdot (j - 1) \cdot (j + 1)}{11 \cdot (3j - 4)}
$$

$$
= \rightarrow kiirzen \rightarrow = \frac{11 \cdot (j^2 - 1)}{3j - 4} = \frac{11j^2 - 11}{3j - 4}
$$

#### **Zusatz Nr.004:**

## **1.)**

**So führst du dann gleich die allgemeine Probe durch:** 

**(diese Probe hat mit der anderen Methode 2.) (Probe=Kontrolle) in den beiden Typensiehe Bemerkung vorhin- nichts zu tun!)** 

Zusatz zum Angabetext des Musterbeispiels Nr.004:

**Führe die Probe für die Richtigkeit deines Heraushebens und Kürzens für** *j* = 2 durch!

Anfangstem 
$$
T_A = \frac{121j^2 - 121}{33j - 44} = ...... → Angabe
$$

$$
Endterm \t T_E = \frac{11j^2 - 11}{3j - 4} \dots \rightarrow vere \t inf \t achtes \t Eryebnis
$$

zu zeigen ist:

$$
\frac{121j^2 - 121}{33j - 44} = \frac{11j^2 - 11}{3j - 4}
$$

also

$$
\longrightarrow T_{\scriptscriptstyle A} = T_{\scriptscriptstyle E}
$$

$$
T_A = T(x = 2) = \frac{121 \cdot 2^2 - 121}{33 \cdot 2 - 44} = \frac{363}{22} = \frac{33}{2} = 16,5
$$

$$
T_E = T(x = 2) = \frac{11 \cdot 2^2 - 11}{3 \cdot 2 - 4} = \frac{11 \cdot 4 - 11}{2} = \frac{33}{2} = 16,5
$$

$$
\longrightarrow T_{\scriptscriptstyle A} = T_{\scriptscriptstyle E}
$$

**Dies gilt für jede beliebige Zahl, die wir für j wählen!!**

Mathe Leuchtturm-Übg-3.&UE-Klasse Nr.024- Herausheben-Teil 2- C by Joh Zerbs Seite 45

**Musterbeispiels- demobeispiel** *(zu Null im Nenner*☺*)* 

$$
T(j,k) = \frac{j+13-k}{9j-\frac{1}{3}}
$$
   
 wir sprechen: ein Term in j und k

**Welchen Wert darf hier nun j nicht annehmen? Anders ausgedrückt: Welche Zahl dürfen wir in den Nenner (für j in diesem Fall) nicht einsetzen?? Dieser darf ja nicht Null werden, denn die Division durch Null ist in der Mathematik verboten** 

#### **Zusatz: Dürfen wir** *j* = 0**einsetzen???**

Seien also die folgenden Belegungen gegeben (für die Buchstaben=Variablen setzen wir

direkt ein)

3  $9.0 - \frac{1}{2}$  $0, k = 7 \rightarrow$  Einsetzen der Zahlen für die Variablen  $\rightarrow T(0,7) = \begin{array}{c} 0+13-7 \\ \hline 1 \end{array}$  $\cdot 0$ *j* = 0, *k* = 7 → *Einsetzen der Zahlen für die* Variablen → *T*(0,7) =  $\frac{0+13-1}{1}$ 

Der Nenner ergibt 3  $-\frac{1}{3}$ . Das darf sein, denn im Nenner steht nicht Null. Wir dürfen also  $j = 0$  einsetzen.

Um zu sehen, welche Zahl **wir nicht einsetzen dürfen**, **setzen wir den Nenner einfach 0** und **rechnen uns mit einer Gleichung, die wir lösen, die Variable im Nenner aus.** *(Das Lösen einer Gleichung mittels Äquivalenzumformungen haben wir bereits im Übungsleuchtturm Nr.010 –Textgleichungen-durchgeführt.)* 

$$
9j - \frac{1}{3} = 0 \left| + \frac{1}{3} \right|
$$
  
\n
$$
9j = \frac{1}{3} \left| : 9 \right|
$$
  
\n
$$
j = \frac{3}{9} \quad 0 \text{der} \quad j = \frac{1}{3} \cdot \frac{9}{1} \rightarrow \text{Kehrwert} \rightarrow j = \frac{1}{27}
$$
  
\n
$$
j \neq \frac{1}{27} \quad \text{well} \quad 9 \cdot \frac{1}{27} \quad -\frac{1}{3} = 0 \rightarrow \frac{1}{3} - \frac{1}{3} = 0
$$

Was im **Zähler** steht, brauchen wir **nicht zu beachten!!!!!** Der Dividend kann ja Null sein (Der Bruchstrich ist ja ein Divisionszeichen)

z.B.:  $\frac{0}{21}$  = 0:34 = 0 34  $\frac{0}{24}$  = 0:34 =

#### **Welchen Wert darf hier nun k nicht annehmen?**

k darf jeden Wert annehmen, da k im Nenner nicht vorkommt. K kann natürlich auch Null sein.

**Nun wieder zurück zu unserem Musterbeispiel Nr.004**

$$
\frac{121j^2 - 121}{33j - 44} =
$$

**Welchen Wert darf hier nun j nicht annehmen? Anders ausgedrückt: Welche Zahl dürfen wir in den Nenner (für j in diesem Fall) nicht einsetzen?? Dieser darf ja nicht Null werden, denn die Division durch Null ist in der Mathematik verboten** 

Um zu sehen, welche Zahl wir nicht einsetzen dürfen, *setzen wir den Nenner einfach 0* **und rechnen uns mit einer Gleichung die wir lösen, die Variable im Nenner aus.**  *(Das Lösen einer Gleichung mittels Äquivalenzumformungen haben wir bereits im Übungsleuchtturm Nr.010 –Textgleichungen-durchgeführt.)* 

$$
33j - 44 = 0 |+ 44
$$
  
\n
$$
33j = 44 = 0 |: 33
$$
  
\n
$$
j = \frac{44}{33} \text{ oder } = \frac{4}{3} = 1, \frac{1}{3}
$$
  
\n
$$
j \neq \frac{4}{3}
$$
  
\nsetzen wir in den Nenner für  $j = \frac{4}{3}$ 

$$
\frac{1}{3} \quad \text{ein} \quad \longrightarrow 33 \cdot \frac{4}{3} - 44 = 0 \longrightarrow 44 - 44 = 0
$$

Das darf nicht sein. Im Nenner darf Null nicht stehen.

#### Was **im Zähler** steht, brauchen *wir nicht zu beachten!!!!!*

Der Dividend kann ja Null sein (Der Bruchstrich ist ja ein Divisionszeichen)

z.B.: 
$$
\frac{0}{34} = 0:34 = 0
$$

## **Zusatz Nr.004: 2.)**

**Präge dir die Begriffe wie Definitionsmenge, Grundmenge (hier übersichtsmäßig verwendet) gut ein! Definition: Grundmenge G** Die Grundmenge G enthält jene Zahlen, die Überhaupt als Lösungen in Betracht bekommen. Anders formuliert, sie stellt die Menge jener Zahlen dar, die zur Belegung der Variablen zugelassen sind.  $G = Z \quad G = Q$  $G = R$ (von der kleinsten Zahlenmenge zur größten geordnet)

#### **Definitionsmenge D**

Menge jener Zahlen der Grundmenge G, für welche der/die auftretenden Term(e) definiert sind.

Anders formuliert: Jene Teilmenge der Grundmenge G, für welche die Gleichung definiert/bestimmt ist.

**Dürfen wir j = 0 in den Angabeterm** = − −  $33j - 44$  $121 j^2 - 121$ *j*  $j^2 - 121$  = einsetzen?

#### **Anders ausgedrückt:**

**Darf 0 in der Definitionsmenge D enthalten sein????** 

**Welche(r) Wert(e) darf/dürfen in der Definitionsmenge D liegen?** 

**Wie ist die Definitionsmenge D hier anzugeben???**

Die Grundmenge G sei hier Q (rationale Zahlen)

**Welche Zahl dürfen wir in den Nenner nicht einsetzen?** 

#### **Wenn j = 0**

4 11 44 121 44 121 44  $0 - 121$  $33 \cdot 0 - 44$  $\frac{121 \cdot 0^2 - 121}{222 \cdot 0^2 - 121} = \frac{0 - 121}{21} = \frac{-121}{21} = \frac{121}{21} =$ − = <sup>-</sup> −  $=\frac{0-}{1}$  $\cdot 0 \cdot 0^2$  –

**Null darf also in den Nenner eingesetzt werden, der Nenner wird -44, dies ist zulässig.** 

Wir dürfen nur nicht j mit <sup>3</sup> belegen, wie wir vorhin ausgerechnet haben. 4

$$
j\neq \frac{4}{3}
$$

Daher dürfen in der Definitionsmenge D alle Zahlen außer 3  $\frac{4}{5}$  stehen.

$$
D=Q\setminus\left\{\frac{4}{3}\right\}\qquad\setminus\text{........ } \text{Symbol für }, \text{ohne''}
$$

Falls die Grundmenge die rationalen Zahlen sind:

Definitionsmenge ist die Menge der rationalen Zahlen ohne 3  $\frac{4}{5}$  (alle Zahlen außer 3  $\frac{4}{2}$ 

L

*-> siehe Übungsleuchtturmder 3.Klasse Nr.011- Terme-Teil1! z.B. Seite 20* Musterbeispiel Nr.001 und 002

#### **Musterbeispiel Nr.005:**

Kürze den folgenden Bruchterm durch Herausheben gemeinsamer Faktoren soweit als möglich.

Wende, wo es möglich ist, die Binomische Formel an und zerlege nach dieser den Zähler und/oder Nenner (in Linearfaktoren) um dann zu kürzen

= − −  $196 l^2 - 196$  $169l^2 - 169$ 2 2 *l l*  $\rightarrow$  *als Term* :  $T(l) =$ = − −  $196 l^2 - 196$  $169l^2 - 169$ 2 2 *l l Term in einer Variablen*

Wir sehen aufgrund der Indikatoren (Merkmale), dass sowohl im Zähler als auch im Nenner **Quadratzahlen und quadrierte Variable vorkommen.** (das heißt die Wurzel ist ganzzahlig ziehbar) und ein **Minus** in der Mitte der beiden Termglieder sich befindet also die **3.Binomische Formel**  $a^2 - b^2 = (a - b) \cdot (a + b)$  **im Zähler und Nenner des Bruchterms anwendbar ist.**

#### **Typ 1: 3.Binomische Formel**

ist entweder im Zähler oder im Nenner des Bruchterms anwendbar

Gehe beim Anwenden der Binomischen Formel auf **2 verschiedene Arten** vor. Dies bedeutet:

1.) spalte einmal gleich den Term im Zähler und/ oder Nenner nach der binomischen Formel *a*<sup>2</sup> − *b*<sup>2</sup> = (*a* − *b*)⋅(*a* + *b*) auf (ohne ganz zu Beginn herauszuheben) und hebe dann erst aus den beiden Klammern heraus-wenn möglich .Aus dem Ausdruck im Zähler/Nenner, in dem du keine Binomischen Formel anwenden kannst, hebst du "normal-wie immer" heraus.

 $(13l - 13) \cdot (13l + 13)$  $\overline{(14l - 14) \cdot (14l + 14)}$  $(l - 1) \cdot 13 \cdot (l + 1)$  $\overline{14\cdot (l-1)\cdot 14\cdot (l+1)}$  $(l - 1)$  und  $(l + 1)$ 196 169 14 14 1) und  $(l + 1) \rightarrow \frac{13 \cdot 13}{11 \cdot 11} =$  $\frac{13 \cdot (l-1) \cdot 13 \cdot (l+1)}{1 \cdot (l-1) \cdot 13 \cdot (l-1)} =$  $\frac{13l-13\cdot (13l+13)}{l(13l+13)} \longrightarrow$  Herausheben aus beiden Klammern im Zähler und Nenner  $\rightarrow$ .3  $196 l^2 - 196$  $169l^2 - 169$ 2 2 ⋅  $\Rightarrow$  kürzen von  $(l-1)$  und  $(l+1) \rightarrow \frac{13}{14}$  $\cdot (l - 1) \cdot 14 \cdot (l +$  $=\frac{13\cdot (l-1)\cdot 13\cdot (l+1)}{1\cdot (l-1)\cdot 13\cdot (l+1)}$  $(-14) \cdot (14l +$  $(-13) \cdot (13l +$  $=$  Aufspalten nach 3. Binomischer Formel in Zähler und Nenner  $\rightarrow$ − − *Aufspalten nach Binomischer Formel in Zähler und Nenner l l l l Herausheben aus beiden Klammern im Zähler und Nenner l l l l l l*

2.) als Probe: hebe gleich *am Beginn* zuerst heraus (wenn möglich) und spalte *dann erst* den Term im Zähler oder Nenner nach der Binomischen Formel  $a^2-b^2=(a-b)\cdot(a+b)$  auf Aus dem Ausdruck im Zähler/Nenner ,in dem du keine Binomischen Formel anwenden kannst, hebst du "normal-wie immer" heraus.

 $\displaystyle {\left(l^{\,2} -1\right)\over \left(l^{\,2} -1\right)}$  = Aufspalten nach 3. Binomischer Formel von  $\displaystyle {\left(l^{\,2} -1\right)}$  :  $(l - 1) \cdot (l + 1)$  $\overline{196\cdot (l-1)\cdot (l+1)}$  $(l - 1)$  und  $(l + 1)$ 196  $\Rightarrow$  kürzenvon  $(l-1)$  und  $(l+1) \rightarrow = \frac{169}{100}$  $\frac{169 \cdot (l-1) \cdot (l+1)}{106 \cdot (l-1) \cdot (l-1)} =$  $196 \cdot (l^2 - 1)$  $169 \cdot (l^2 - 1)$   $\frac{1}{2}$  Auforskan noch 2. Binswisskan Espenskuss $\int_{l^2}$  $196 l^2 - 196$  $169l^2 - 169$ 2 2 2 2  $\cdot (l-1) \cdot (l +$  $=\frac{169 \cdot (l-1) \cdot (l+1)}{125 (l-1) \cdot (l+1)}$ = Aufspalten nach 3. Binomischer Formel von  $(l^2 - 1)$ in Zählerund Nenner  $\rightarrow$  $\cdot (l^2 -$ ⋅ − = *Aufspalten nach Binomischer Formel von l in Zählerund Nenner*  $\Rightarrow$  Herausheben aus dem Zähler und Nenner  $\rightarrow$ − − *Herausheben aus dem Zähler und Nenner*  $(l-1)$   $\cdot$   $(l$  $(l-1)$   $\cdot$   $(l$ *l l l l*

*Bemerkung:* 

 $(l^2 - 1)$  $\overrightarrow{196\cdot (l^2-1)}$  $169 \cdot (l^2 - 1)$ 2 2  $\cdot (l^2 \cdot$  ( $l^2$   $$ *l*  $\frac{l^2-1}{2}$ 

Natürlich kann hier gleich  $(l^2 - 1)$  weggekürzt werden, da es im Zähler und im Nenner vorkommt.

Es soll aber laut Angabe die Binomische Formel angewendet werden, damit du das Aufspalten trainierst!

## **Zusatz Nr.005:**

## **1.)**

**So führst du dann gleich die allgemeine Probe durch:** 

**(diese Probe hat mit der anderen Methode 2.) (Probe=Kontrolle) in den beiden Typensiehe Bemerkung vorhin- nichts zu tun!)** 

Zusatz zum Angabetext des Musterbeispiels Nr.005:

**Führe die Probe für die Richtigkeit deines Heraushebens und Kürzens für** *l* = −2 durch!

$$
Anfangsterm \quad T_A = \frac{169l^2 - 169}{196l^2 - 196} = \dots \longrightarrow Angabe
$$

*Endterm*  $T_E = \frac{10}{100}$  .....  $\rightarrow$  vereinf achtes Ergebnis 196  $=\frac{169}{185}$  .....  $\rightarrow$ 

zu zeigen ist:

$$
\frac{169l^2 - 169}{196l^2 - 196} = \frac{169}{196}.
$$

also

$$
\rightarrow T_{\rm A}=T_{\rm E}
$$

$$
T_A = T(l = -2) = \frac{169 \cdot (-2)^2 - 169}{196 \cdot (-2)^2 - 196} = \frac{507}{588} = \frac{169}{196}
$$

$$
T_E = T(l = -2) = \frac{169}{196}
$$
steht schon fix da (kein Einstein möglich)

$$
\rightarrow T_{\scriptscriptstyle A} = T_{\scriptscriptstyle E}
$$

**Dies gilt für jede beliebige Zahl, die wir für l wählen!!**

= − −  $196 l^2 - 196$  $169l^2 - 169$ 2 2 *l l*

**Welchen Wert darf hier nun** *l* **nicht annehmen? Anders ausgedrückt: Welche Zahl dürfen wir in den Nenner (für** *l* **in diesem Fall) nicht einsetzen?? Dieser darf ja nicht Null werden, denn die Division durch Null ist in der Mathematik verboten** 

Um zu sehen, welche Zahl wir nicht einsetzen dürfen, *setzen wir den Nenner einfach 0* **und rechnen uns mit einer Gleichung die wir lösen, die Variable im Nenner aus.**  *(Das Lösen einer Gleichung mittels Äquivalenzumformungen haben wir bereits im Übungsleuchtturm Nr.010 –Textgleichungen-durchgeführt.)* 

$$
196l2 - 196 = 0 |+196
$$
  

$$
196l2 = 196 |: 196
$$
  

$$
l2 = 1
$$
  

$$
l \cdot l = 1
$$

Wir überlegen:

Welche Zahl -hier *l* mal welcher **selber** Zahl (dies bedeutet ja das Quadrat) ergibt 1?? Es kann nur 1 sein, denn nur  $1 \cdot 1 = 1$ 

 $l \neq 1$  weil  $196l^2 - 196 = 0$  +196

Was **im Zähler** steht, brauchen wir *nicht zu beachten!!!!!* Der Dividend kann ja Null sein (Der Bruchstrich ist ja ein Divisionszeichen)

z.B.: 
$$
\frac{0}{34} = 0:34 = 0
$$

## **Zusatz Nr.005:**

#### **2.**

**Präge dir die Begriffe wie Definitionsmenge, Grundmenge (hier übersichtsmäßig verwendet) gut ein!** *siehe Zusatz Nr.002-2.)*

**Dürfen wir** *l* **= 0 in den Angabeterm**   $196 l^2 - 196$  $169l^2 - 169$ 2 2 − − *l l*  **einsetzen?**

**Anders ausgedrückt:** 

**Darf 0 in der Definitionsmenge D enthalten sein????** 

**Welche(r) Wert(e) darf/dürfen in der Definitionsmenge D liegen?** 

**Wie ist die Definitionsmenge D hier anzugeben???** 

Die Grundmenge G sei hier Z (ganze Zahlen)

#### **Welche Zahl dürfen wir in den Nenner nicht einsetzen?**

#### **Wenn j = 0**

196 169 196 169  $0 - 196$  $0 - 169$  $196 \cdot 0^2 - 196$  $169 \cdot 0^2 - 169$ 2 2 = − = = −  $=\frac{0-}{2}$  $\cdot 0^2$  –  $\cdot 0^2$  –

#### **Null darf also in den Nenner eingesetzt werden, der Nenner wird -196, dies ist zulässig.**

Wir dürfen nur nicht *l* mit 1 belegen, wie wir vorhin ausgerechnet haben.  $l \neq 1$ 

Daher dürfen in der Definitionsmenge D alle Zahlen außer 1 stehen.

#### $D=Z\setminus\{1\}$  \ ........Symbol für "ohne"

Falls die Grundmenge die ganzen Zahlen Z (ebenso reellen ("alle") Zahlen) sind: Definitionsmenge ist die Menge der ganzen Zahlen ohne 1 (alle Zahlen außer 1)

*-> siehe Übungsleuchtturm der 3.Klasse Nr.011- Terme-Teil1! z.B. Seite 20*  $\overline{a}$ Musterbeispiel Nr.001 und 002

#### **Musterbeispiel Nr.006:**

Kürze den folgenden Bruchterm durch Herausheben gemeinsamer Faktoren soweit als möglich.

Wende, wo es möglich ist, die Binomische Formel an und zerlege nach dieser den Zähler und/oder Nenner (in Linearfaktoren) um dann zu kürzen

= − −  $d^2 - 2d$  $d^4 - 36d$ 2  $9d^4 - 36$ 2 4 26 $1^2$  $\rightarrow$  *als Term* :  $T(d) = \frac{3a}{r^2} \cdot 3d$ − −  $d^2 - 2d$  $d^4 - 36d$ 2  $9d^4 - 36$ 2 4 26 $1^2$ *Term in einer Variablen*

Wir sehen aufgrund der Indikatoren (Merkmale), dass im Zähler **Quadratzahlen -quadrierte Variable- und eine Variable hoch 4 (gerade Hochzahl-Quadrat zum Quadrat)vorkommen.** (das heißt die Wurzel ist ganzzahlig ziehbar) und ein **Minus** in der Mitte der beiden Termglieder sich befindet

also die **3.Binomische Formel**  $a^2 - b^2 = (a - b) \cdot (a + b) \cdot \frac{\text{im Zähler des Bruchterms}}{a^2 - b^2}$ **anwendbar ist.**

#### **Typ 1: 3.Binomische Formel**

ist entweder im Zähler oder im Nenner des Bruchterms anwendbar

Gehe beim Anwenden der Binomischen Formel auf **2 verschiedene Arten** vor. Dies bedeutet:

1.) spalte einmal gleich den Term im Zähler und/ oder Nenner nach der binomischen Formel *a*<sup>2</sup> − *b*<sup>2</sup> = (*a* − *b*)⋅(*a* + *b*) auf (ohne ganz zu Beginn herauszuheben) und hebe dann erst aus den beiden Klammern heraus-wenn möglich. Aus dem Ausdruck im Zähler/Nenner, in dem du keine Binomischen Formel anwenden kannst, hebst du "normal-wie immer" heraus.

$$
\frac{9d^4 - 36d^2}{d^2 - 2d} = \text{Augspalten nach 3. Binomischer Formel und Herausheben aus Nenner} \rightarrow
$$

$$
= \frac{(3d^2 - 6d) \cdot (3d^2 + 6d)}{d \cdot (d - 2)} =
$$

 $(d - 2) \cdot 3d \cdot (d + 2)$  $\overline{(d-2)}$  $\frac{3d \cdot (d-2) \cdot 3d \cdot (d+2)}{d \cdot (d+2)}$  $\cdot (d \Rightarrow$  Herausheben aus beiden Klammern im Zähler  $\rightarrow \frac{3d \cdot (d-2) \cdot 3d \cdot (d+1)}{4d}$  $d \cdot (d$ *d d d d Herausheben aus beiden Klammern im Zähler*

 $(d-2) \rightarrow \frac{3 \cdot 3d \cdot (d+2)}{1} = 9d \cdot (d+2)$ 1  $\rightarrow$  *Kürzen durch*  $d \cdot (d-2) \rightarrow \frac{3 \cdot 3d \cdot (d+2)}{4} = 9d \cdot (d+1)$ 

2.) als Probe: hebe gleich *am Beginn* zuerst heraus (wenn möglich) und spalte *dann erst* den Term im Zähler oder Nenner nach der Binomischen Formel  $a^2 - b^2 = (a - b) \cdot (a + b)$  auf

Aus dem Ausdruck im Zähler/Nenner, in dem du keine Binomischen Formel anwenden kannst, hebst du "normal-wie immer" heraus.

$$
\frac{9d^4 - 36d^2}{d^2 - 2d} \longrightarrow Herausheben aus dem Zähler und Nenner \rightarrow
$$
  
= 
$$
\frac{9d^2 \cdot (d^2 - 4)}{d \cdot (d - 2)} \longrightarrow \text{Aufspalten nach 3. Binomischer Formel von } (d^2 - 4) \text{ im Zähler} \rightarrow
$$
  
= 
$$
\frac{9d^2 \cdot (d - 2) \cdot (d + 2)}{d \cdot (d - 2)} =
$$
  

$$
\rightarrow Kürzen durch d \cdot (d - 2) \rightarrow = \frac{9d \cdot (d + 2)}{1} = 9d \cdot (d + 2)
$$

#### **Zusatz Nr.006:**

## **1.)**

**So führst du dann gleich die allgemeine Probe durch:** 

**(diese Probe hat mit der anderen Methode 2.) (Probe=Kontrolle) in den beiden Typensiehe Bemerkung vorhin- nichts zu tun!)** 

Zusatz zum Angabetext des Musterbeispiels Nr.006:

**Führe die Probe für die Richtigkeit deines Heraushebens und Kürzens für** *d* = −2 durch!

$$
Anfangsterm \quad T_A = \frac{9d^4 - 36d^2}{d^2 - 2d} = \dots \longrightarrow Angabe
$$

*Endterm T d* (*d* ) *vere achtes Ergebnis <sup>E</sup>* = 9 ⋅ + 2 ....→ inf

zu zeigen ist:

$$
\frac{9d^4 - 36d^2}{d^2 - 2d} = 9d \cdot (d+2)
$$

also

$$
\longrightarrow T_{\scriptscriptstyle A} = T_{\scriptscriptstyle E}
$$

$$
T_A = T(d = -2) = \frac{9 \cdot (-2)^4 - 36 \cdot (-2)^2}{(-2)^2 - 2 \cdot (-2)} = \frac{9 \cdot 16 - 36 \cdot 4}{4 - (-4)} = \frac{144 - 144}{8} = \frac{0}{8} = 0
$$

$$
T_E = T(d = -2) = 9 \cdot (-2) \cdot (-2 + 2) = -18 \cdot 0 = 0
$$

$$
\longrightarrow T_{\scriptscriptstyle A} = T_{\scriptscriptstyle E}
$$

**Dies gilt für jede beliebige Zahl, die wir für d wählen!!**

= − −  $d^2 - 2d$  $d^4 - 36d$ 2  $9d^4 - 36$ 2 4 26 $1^2$ 

**Welchen Wert darf hier nun** *d* **nicht annehmen? Anders ausgedrückt: Welche Zahl dürfen wir in den Nenner (für** *d* **in diesem Fall) nicht einsetzen?? Dieser darf ja nicht Null werden, denn die Division durch Null ist in der Mathematik verboten** 

Um zu sehen, welche Zahl wir nicht einsetzen dürfen, *setzen wir den Nenner einfach 0* **und rechnen uns mit einer Gleichung die wir lösen, die Variable im Nenner aus.**  *(Das Lösen einer Gleichung mittels Äquivalenzumformungen haben wir bereits im Übungsleuchtturm Nr.010 –Textgleichungen-durchgeführt.)* 

 $d^2 - 2d = 0 \ \ \Rightarrow ??????$ 

**Wir können erst in der 5.Klasse den Nenner Null setzen und die Gleichung wie im nächsten Musterbeispiel Nr.004-> Musterbeispiels- demobeispiel und**  Übungsleuchtturm der 3.Klasse Nr.011 Musterbeispiel Nr.001 und 002 **lösen.** 

**(Herausheben -quadratische Gleichung ),um zu ermitteln, welche Werte wir in den Angabeterm nicht einsetzen dürfen.** 

*-> siehe Übungsleuchtturm der 3.Klasse Nr.011- Terme-Teil1! z.B. Seite 20&21*  $\overline{a}$ Musterbeispiel Nr.001 und 002

#### **Wir überlegen durch Probieren**:

Wir beginnen mit Null *dazu siehe auch nächste Seite!!!* 

<u>Wir setzen</u>  $d = 0$ 

$$
\frac{9 \cdot 0^4 - 36 \cdot 0^2}{0^2 - 2 \cdot 0} = \frac{0 - 0}{0 - 0} = \frac{0}{0}
$$

Null darf schon im Nenner sowieso nie stehen, hier tritt Null auch im Zähler auf.

Null (und jede Zahl) durch Null ist in der Mathematik streng "verboten"/nicht definiert

#### **Null darf also in den Nenner nicht eingesetzt werden!!!**

#### <u>Weiters setzen wir  $d = 1$ </u>

$$
\frac{9 \cdot 1^4 - 36 \cdot 1^2}{1^2 - 2 \cdot 1} = \frac{9 - 36}{1 - 2} = \frac{-27}{-1} = +27
$$

-1 im Nenner ist zulässig. Die Zahl 1 liegt also in der Definitionsmenge.

#### Weiters setzen wir  $d = 2$

0 0  $4 - 4$ 144 144  $2^2 - 2 \cdot 2$  $9 \cdot 2^4 - 36 \cdot 2$ 2 4 26 2<sup>2</sup> = −  $=\frac{144-}{4}$  $-2 \cdot$  $\cdot 2^4 - 36 \cdot$ 

Null darf schon im Nenner sowieso nie stehen, hier tritt Null auch im Zähler auf.

Null (und jede Zahl) durch Null ist in der Mathematik streng "verboten"/nicht definiert

#### Durch weiteres Probieren des Einsetzens von Zahlen (was natürlich sehr aufwändig ist)

#### werden wir sehen:

Zwischenüberlegung:

 $d = 3, d = 4, d = 5,...$ 

Für  $d > 2$  ist im Nenner das Quadrat (also der erste "Teil" der Differenz) immer größer als der 2."Teil", also das d mit 2 multipliziert. Daher kann für positive Zahlen nie Null als Ergebnis entstehen, für negative Zahlen sowieso nicht, da beim Einsetzen durch Vorzeichencrash ein Plus entsteht.

Wir dürfen also nicht d mit  $\boxed{0 \text{ und } 2}$  belegen, wie wir vorhin recherchiert haben.

 $d \neq 0$   $d \neq 2$ 

Daher dürfen in der Definitionsmenge D alle Zahlen außer 0 *und* 2 stehen.

Falls die Grundmenge die ganzen Zahlen Z (ebenso reellen ("alle") Zahlen) sind: Definitionsmenge ist die Menge der ganzen Zahlen ohne 0*und*2 (alle Zahlen außer 0*und*2 )

 $D=Z\setminus\{0,2\}$  \ ........Symbol für "ohne"

## **Zusatz Nr.006:**

## **2.**

**Präge dir die Begriffe wie Definitionsmenge, Grundmenge (hier übersichtsmäßig verwendet) gut ein!-** *siehe Zusatz Nr.002-2.)*

**Dürfen wir** *d* = 0 **in den Angabeterm**  $d^2 - 2d$  $d^4 - 36d$ 2  $9d^4 - 36$ 2 4 26  $J^2$ − <sup>-2</sup> einsetzen?

**Anders ausgedrückt:** 

**Darf 0 in der Definitionsmenge D enthalten sein????** 

**Welche(r) Wert(e) darf/dürfen in der Definitionsmenge D liegen?** 

**Wie ist die Definitionsmenge D hier anzugeben???** 

Die Grundmenge G sei hier Z (ganze Zahlen)

**Welche Zahl dürfen wir in den Nenner nicht einsetzen?** *(siehe Vorseiten!)*

**Wenn**  $d = 0$ 

Einsetzen in 
$$
\frac{9d^4 - 36d^2}{d^2 - 2d}
$$

0 0  $0 - 0$  $0 - 0$  $0^2 - 2 \cdot 0$  $9 \cdot 0^4 - 36 \cdot 0$ 2 4 26  $0<sup>2</sup>$ = −  $=\frac{0-}{2}$  $-2 \cdot$  $\cdot 0^4 - 36 \cdot$ 

Null darf schon im Nenner sowieso nie stehen, hier tritt Null auch im Zähler auf.

Null (und jede Zahl) durch Null ist in der Mathematik streng "verboten"/nicht definiert

**Null darf also in den Nenner nicht eingesetzt werden!!!** 

**Null darf nicht in der Definitionsmenge liegen.** 

Auf der Vorseite sind wir mittels Durchprobieren zum Ergebnis gekommen, dass 2 auch nicht ein Element der Definitionsmenge sein darf:

 $D=Z\setminus \{0,2\}$ 

## **Merke:**

- A) kürze im sogenannten  $\mathbf V$  (siehe Erklärung unten) wenn im Bruchterm (+ oder - ->in Summe oder Differenz) im Zähler "oben" 2 Glieder und ein Glied im Nenner "unten" vorkommen
- B) **oder** *sinnerfassendes Kürzen*: jene Zahlen oder Variable die sowohl im Zähler als auch im Nenner in **allen** Gliedern vorkommen/enthalten sind "das was überall enthalten ist- beim Betrachten erkennend"

In eine Summe oder Differenz kannst du nicht einfach "nur einmal oben und unten im Bruch hineinkürzen"!!!!

 **Diese Art von Kürzen A) und B) musst du immer in einer Summe oder Differenz anwenden!!!** 

 $d^2 - 2d$  $d^4 - 36d$ 2  $9d^4 - 36$ 2 4 26 $1^2$ − −

## **FALSCH:**

Kürzen durch d 2  $9d^3 - 36$ 2  $9d^4 - 36$ 2 3 26 $1^2$ 2 4 26 $1^2$ −  $=\frac{9d^3-9d^3-1}{2}$ − − *d*  $d^3 - 36d$  $d^2 - 2d$  $d^4 - 36d$ 

Du hast zwar im Zähler oder Nenner gekürzt, aber nur jeweils in einem "Teil" der Differenz im Zähler und Nenner

Du musst wie oben B in allen 4 Gliedern vor und nach dem Minus kürzen!!!! Gilt natürlich auch für plus (Summe in Zähler und Nenner)

Ein "nur einmal jeweils im Zähler und Nenner kürzen"gibt es daher nur beim vorherigen Herausheben oben A)

$$
\frac{9d^4 - 36d^2}{d^2 - 2d} = \frac{9d^2 \cdot (d^2 - 4)}{d \cdot (d - 2)}
$$
   
\n $\rightarrow$  jetzt Kürzen durch d **VOT** der Klammer

*…….* 

$$
\frac{9d^4 - 36d^2}{d^2 - 2d} = 9d \cdot (d+2)
$$

**In einem Produkt** in Zähler und Nenner wäre das Kürzen durch d wie auf der Vorseite unter "Falsch" zulässig

$$
\frac{9d^4 \cdot 36d^2}{d^2 \cdot 2d} \Longrightarrow \text{durch} \quad d \quad kürzen \rightarrow = \frac{9d^3 \cdot 36d^2}{d^2 \cdot 2}
$$

Ein "nur einmal jeweils im Zähler und Nenner kürzen